### **Software-defined Networking I**

### Advanced Computer Networks Summer Semester 2017

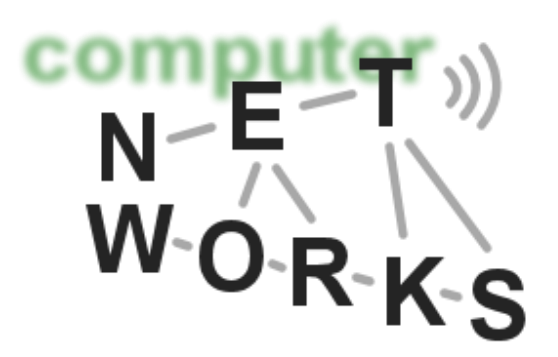

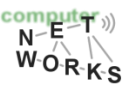

### **The status of networks today**

- o Today, routers implement a lot of functionality
	- o They forward packets (*data plane*)
	- o And run the *control plane* software (routing algorithms etc.)

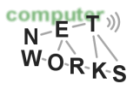

## **Data Plane? Control Plane?**

### o Data plane

- $\circ$  The actual forwarding actions
- o Receiving a packet on an input port, looking up output port, forwarding packet via output port

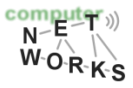

# **Data Plane? Control Plane?**

### o Data plane

- $\circ$  The actual forwarding actions
- o Receiving a packet on an input port, looking up output port, forwarding packet via output port

#### o Control plane

- o Defines what the data plane does
- $\circ$  Installs instructions into data plane devices (e.g., installs forwarding rules)
- o Example: routing protocols, traffic engineering

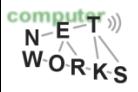

## **Problems with Networks today**

- o Many different control plane mechanisms
- o **Designed from scratch for specific goal**
- o Variety of implementations
	- o **Globally distributed:** routing algorithms
	- o **Manual/scripted configuration:** ACLs, VLANs
	- o **Centralized computation:** Traffic engineering
- o Network control plane is a complicated mess!

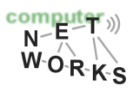

## **The Problem in Computer Networks**

- o Complexity has increased to "unmanageable" levels
- o Consider datacenters:
	- $\circ$  100,000s machines, 10,000s switches
	- o 1000s of customers
		- Each with their own logical networks: ACLs, VLANs, etc
- o Way beyond what we can handle
	- $\circ$  Leads to brittle, ossified configurations
	- o Inefficient as well

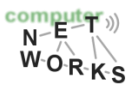

## **Example: Datacenter Networks**

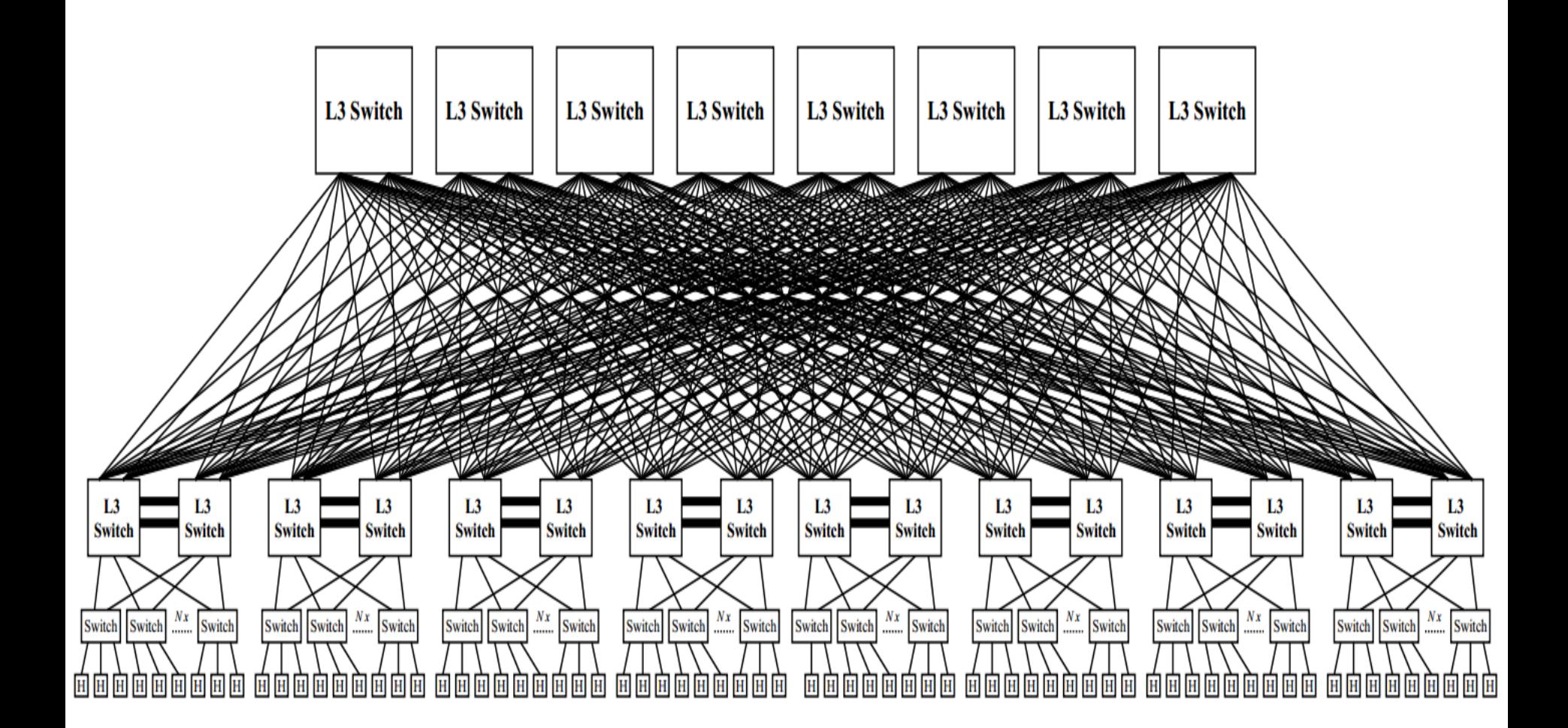

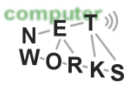

# **Problems with Networks today**

- o Closed equipment
	- o Software bundled with hardware
	- o Vendor-specific interfaces
- o Over specified
	- o Slow protocol standardization
- o Few people can innovate
	- o Equipment vendors write the code
	- o Long delays to introduce new features

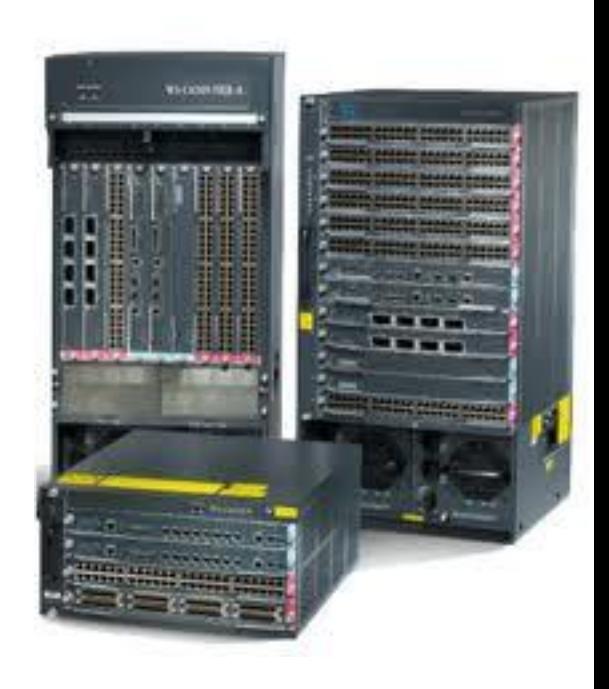

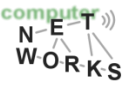

# **Software-defined Networking in one Slide**

### o SDN networks break up with this concept

- o Data plane implemented by switches
	- Switches act on local forwarding state
- o *Control plane implemented by controllers*
	- *All forwarding state computed by SDN platform*
- o Open protocols!
- o **A technical change with broad implications**

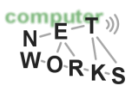

# **SDN: Control and Data Plane Separation**

#### **Control Plane**

#### logic for controlling the forwarding elements *routing protocols (e.g., BGP, OSPF), middlebox configuration, etc.*

**Data Plane**

forward data based on rules set by the control logic *IP forwarding, layer 2 switching, etc.*

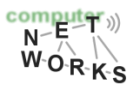

# **Software-defined Networking (SDN)?**

**"**Software-Defined Networks **– the counter model of the internet"** *– heise.de*

**"November 2014: Cisco** declares "game over" for SDN competitors […], prompting reaction from two industry groups that the game has just begun; **Alcatel-Lucent** and **Juniper** also virtualize their routers […]; **AT&T** and others unveil […] an alternative […]." *– networkworld.com*

"Many solution providers believe 2015 is the year that **SDN will truly begin to reshape the networking landscape**"

*– crn.com* 

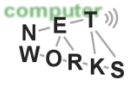

# **What is SDN?**

"The physical separation of the network control plane from the forwarding plane, and where a control plane controls several devices." **– The Open Networking Foundation**

**\* Google, Facebook, Microsoft, Deutsche Telekom, Verizon, Yahoo, Cisco, Citrix, Dell, Ericsson, HP, IBM, Juniper Networks, NEC, Netgear, VMWare, … …and various institutions from academia (e.g., Stanford, Berkeley)**

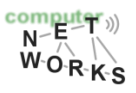

# **SDN in one Slide**

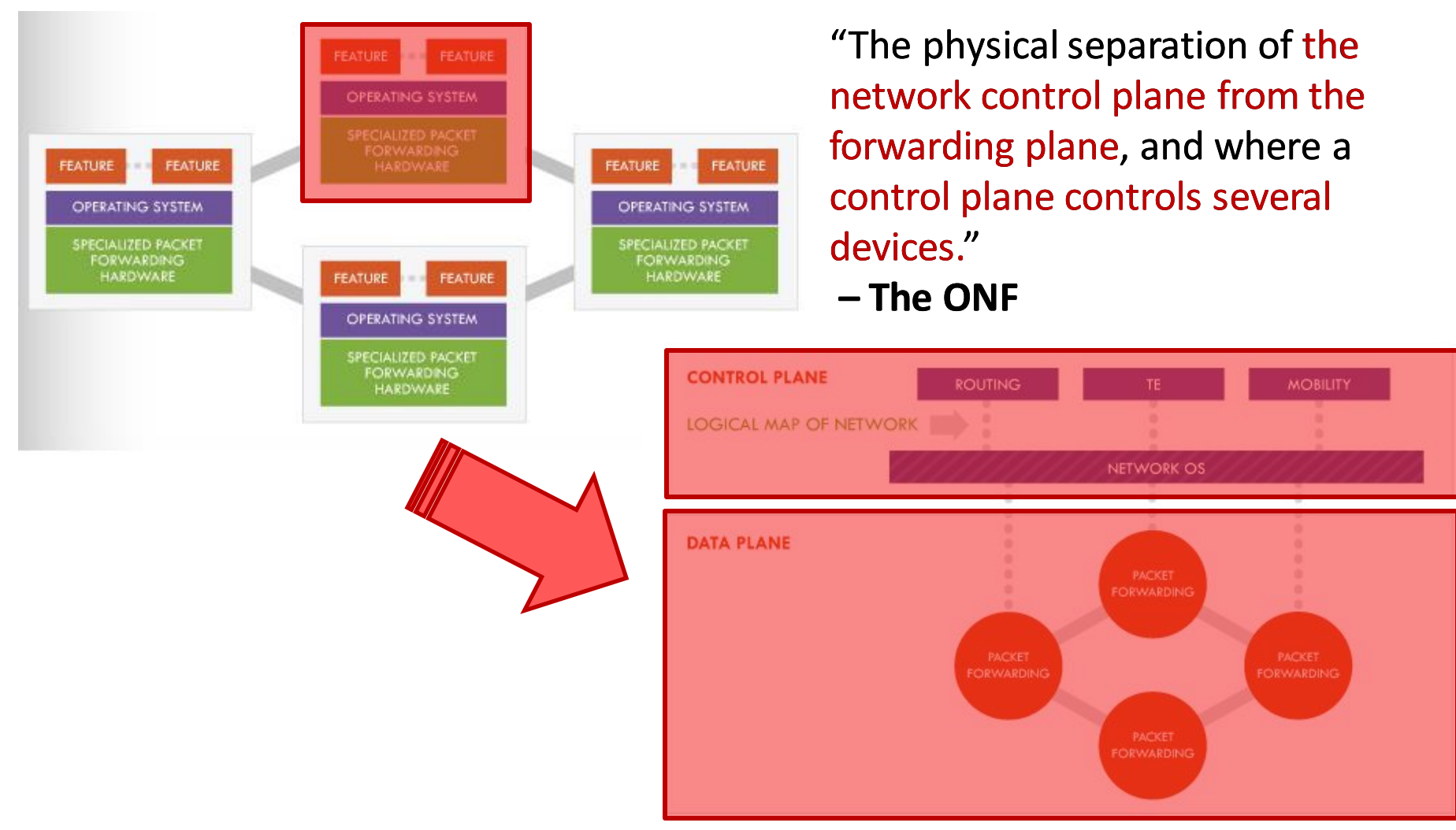

**Taken from:** http://www.opennetsummit.org/archives/apr12/site/why.html

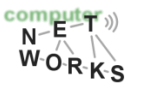

# **Another View**

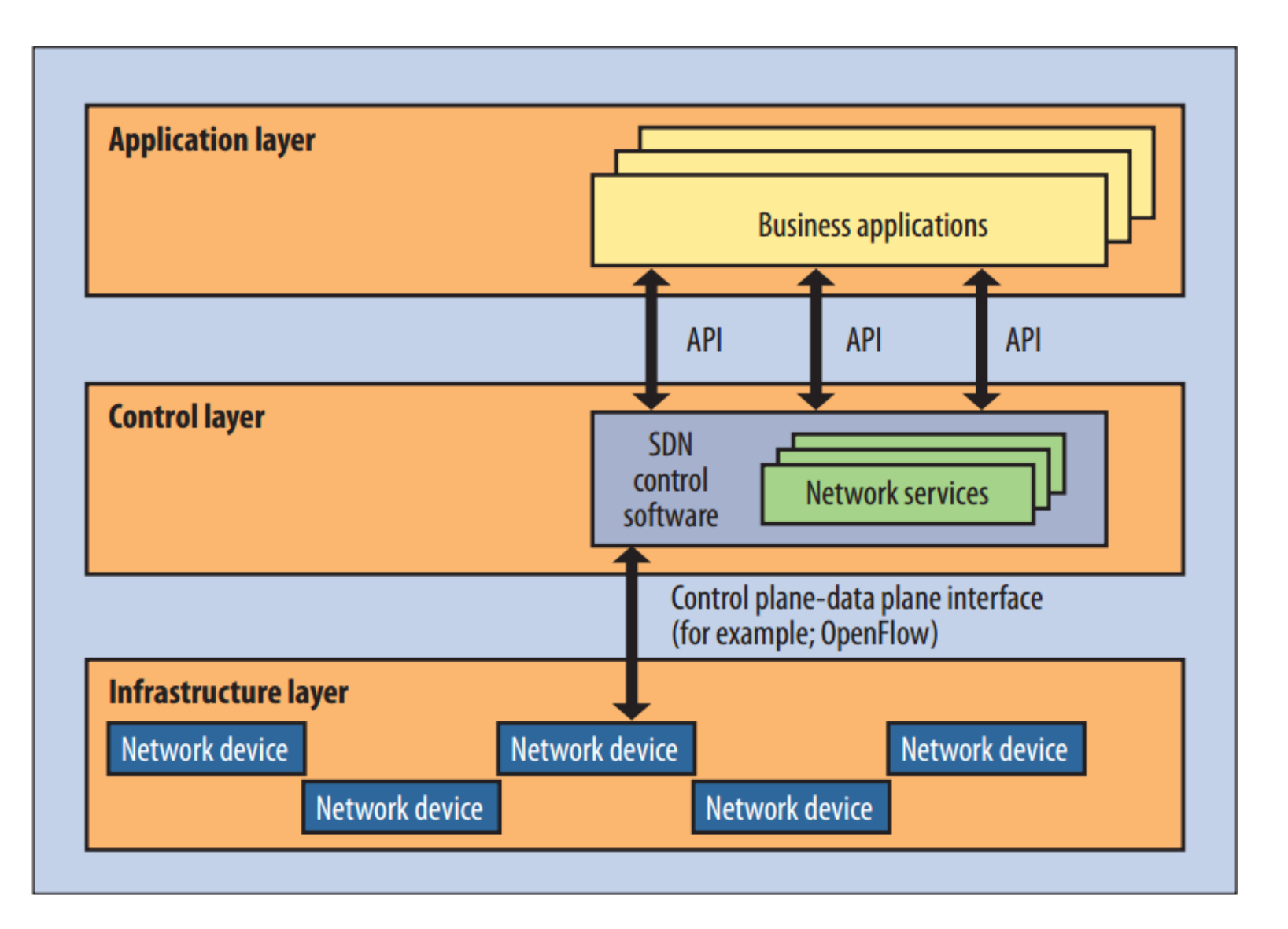

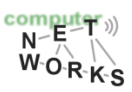

http://www.networkcomputing.com/networking/searching-for-an-sdn-<br>definition-what-is-software-defined-networking/ http://www.networkcomputing.com/networking/searching-for-an-sdn-<br>definition-what-is-software-defined-networking/

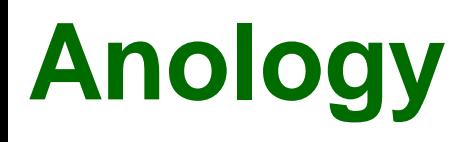

- o You are lost in a city and are trying to reach a destination
- o Todays networks: ask other people you meet to obtain information (routing protocols)
- o SDN: pull out your cellphone and start Google maps – it will calculate the route for you

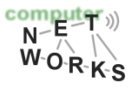

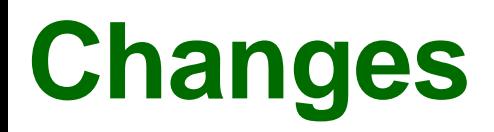

- o Less vendor lock-in
	- o Can buy HW/SW from different vendors
- o Changes are easier
	- o Can test components separately
		- *HW has to forward*
		- *Can simulate controller*
		- *Can do verification on logical policy*
	- . Can change topology and policy independently

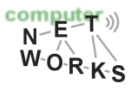

# **Practical Challenges**

- o Scalability
	- o Control elements responsible for many routers
- o Response time
	- o Delays between control elements and routers
- o Reliability
	- o Surviving failures of control elements and routers
- o Consistency
	- o Ensuring multiple control elements behave consistently
- o Security
	- o Network vulnerable to attacks on control elements
- o Interoperability
	- $\circ$  Legacy routers and neighboring domains

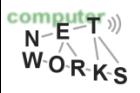

# **Example - Scalability**

 $\circ$  Take routing: the controller has to make routing decisions for a lot of routers o Potentially 1000s

o Also has to store these routes

- $\circ$  a lot of routing tables
- o Single controller node for this task?
	- o Compare with current standard OSPF: distributed

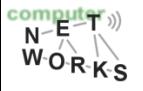

## **Current Status of SDN**

- o SDN widely accepted as "**future of networking**"
	- $\circ$  ~1000 engineers at latest Open Networking Summit
	- o *Acceptance in both industry and academia*
- o Insane level of SDN hype, and still:
	- o SDN doesn't work miracles, merely makes things easier

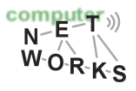

## **Current Status of SDN**

- o Most innovations in southbound interface, controllers, northbound interface, and applications
	- o OpenFlow (as ONE example of the sb interface)
	- o NOX, POX, ONOS, etc.
	- o Pyretic, Frenetic, etc.
- o But: also changes in network devices
	- o Most global players offer SDN switches now

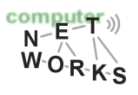

## **Up Next**

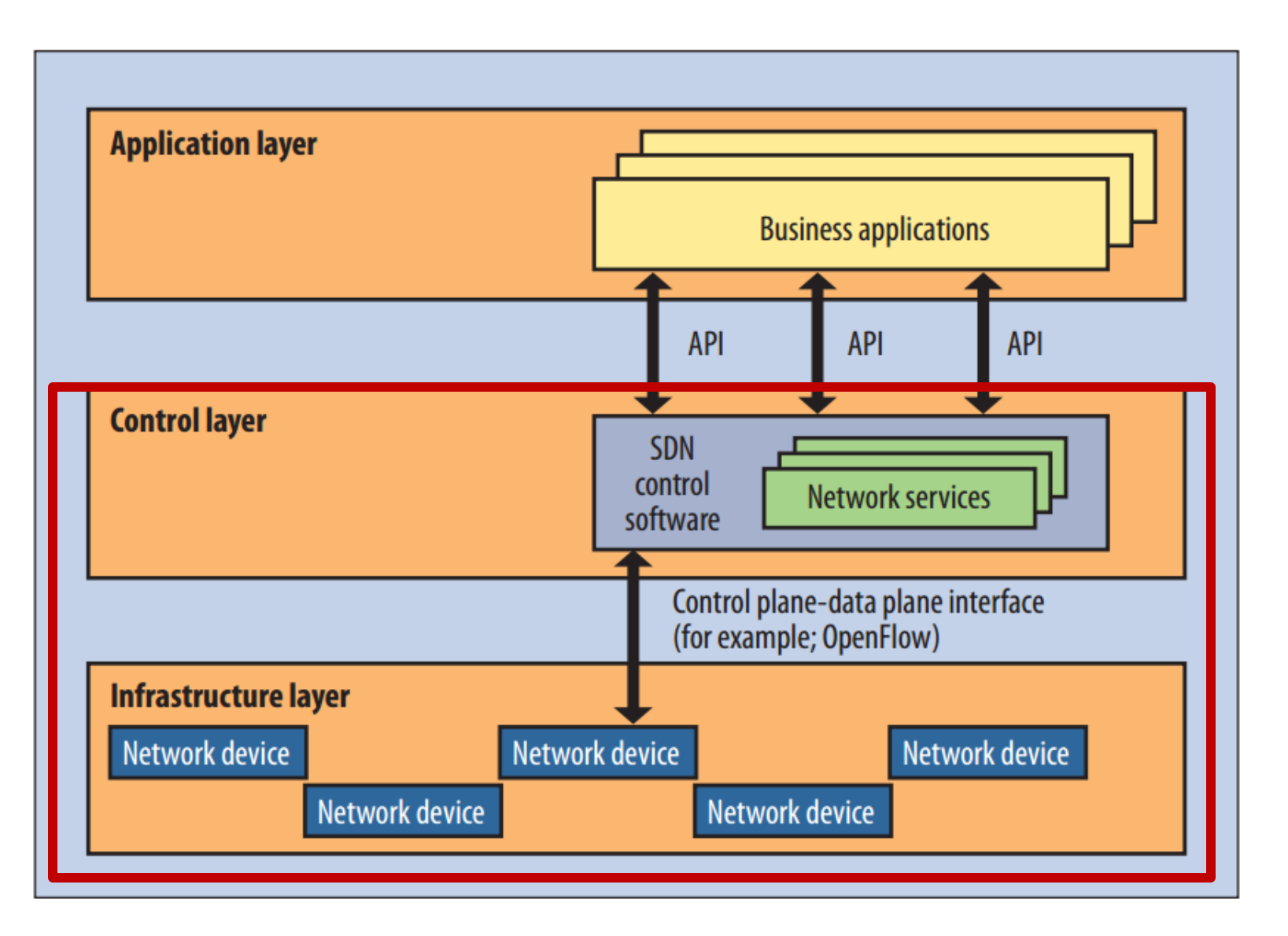

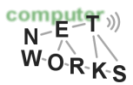

#### **Partly based on slides of Nick McKeown, Scott Shenker, Nick Feamster, and Jennifer Rexford**

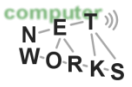

### **OpenFlow**

### **OpenFlow is one implementation of the Southbound interface in SDN**

### **Standardized by the ONF**

### **OpenFlow is NOT SDN OpenFlow is NOT THE ONLY Southbound interface (see, e.g., Cisco OpFlex)**

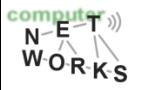

# **Components of an OpenFlow Network**

### o Controller

- o OpenFlow protocol messages
- o Controlled channel
- o Processing
	- Pipeline Processing
	- Packet Matching
	- Instructions & Action Set
- o OpenFlow switch
	- o Secure Channel (SC)
	- o Flow Table
		- Flow entry

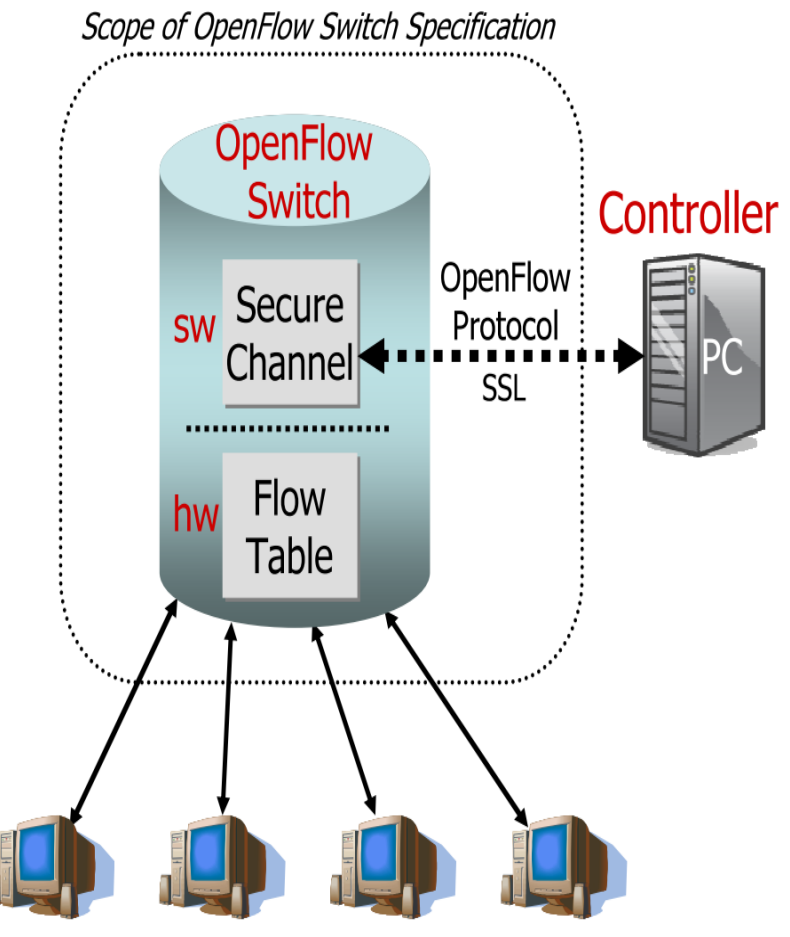

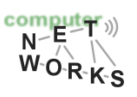

# **OpenFlow**

o Communication between the controller and the network devices (i.e., switches)

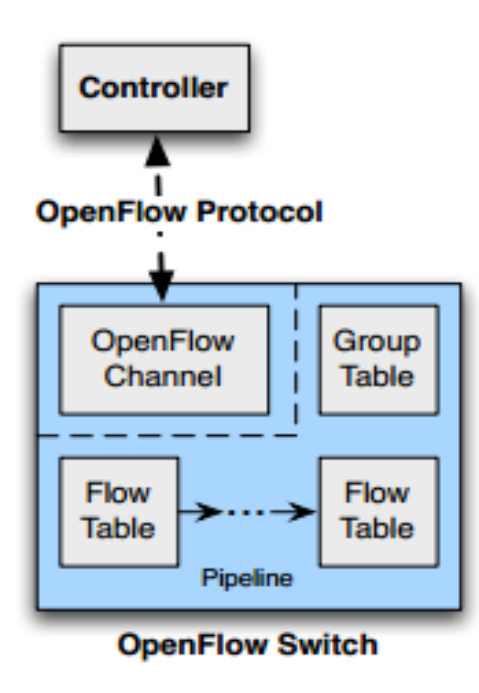

From the specification by the Open Networking Foundation: https://www.opennetworking.org/images/stories/downloads/sdn-resources/onfspecifications/openflow/openflow-spec-v1.4.0.pdf (Oct 2013)  $W_0 R K_S$ 

# **OpenFlow – Components**

o Main components: *Flow* and *Group Tables*

- $\circ$  Controller can manipulate these tables via the OpenFlow protocol (*add, update, delete*)
- o Flow Table: reactively or proactively defines how incoming packets are forwarded
- o Group Table: additional processing

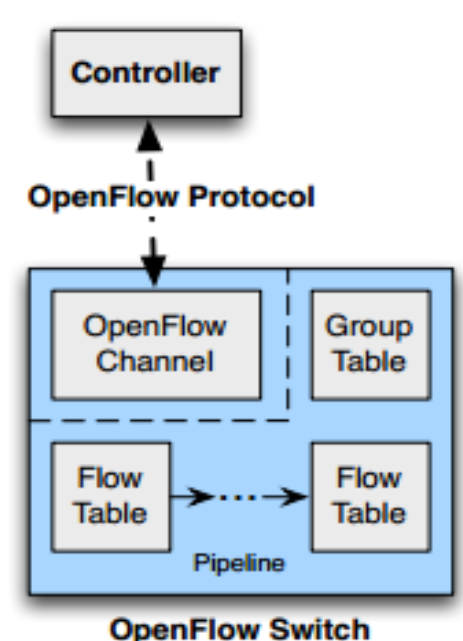

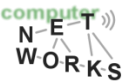

o Two different versions of an OpenFlow Switch

- o *OF-only* (packets can only be processed by OF tables) and *OF-hybrid* (allow optional normal Ethernet handling (see CN lecture))
- o OF-only: all packets go through a *pipeline*
	- o Each pipeline contains one or multiple flow tables with each containing one or multiple *flow entries*

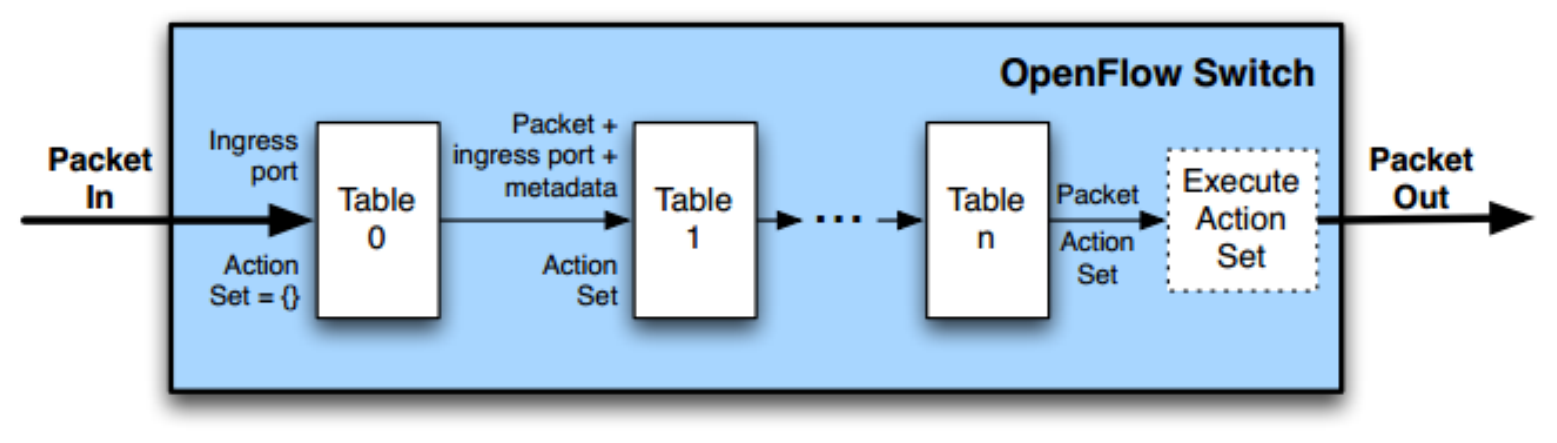

- o Incoming packets are matched against Table 0 first
- o Find highest priority match and execute instructions (might be a Goto-Table instruction)
- o Goto: Only possible forward

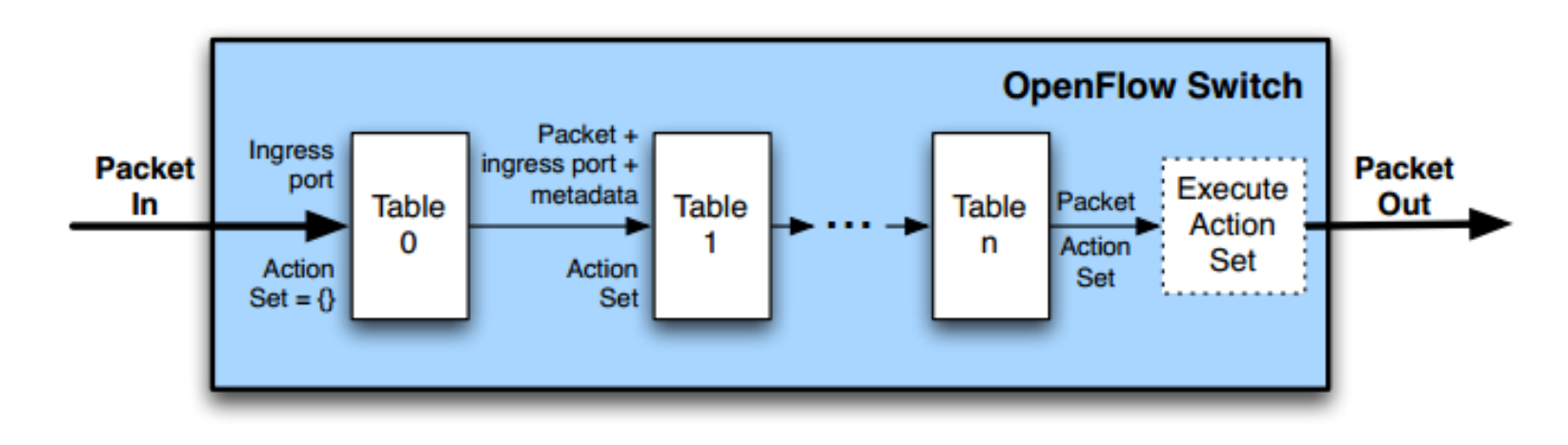

#### o Flow Table entry structure:

Cookie Match Fields Priority Instructions Timeouts Flags Counters

- o Match fields: where matching applies
- o Priority: matching precedence of flow entry
- o Counters: update on packet match with entry
- o Instructions: what to do with the packet
- o Timeout: max idle time of flow before ending

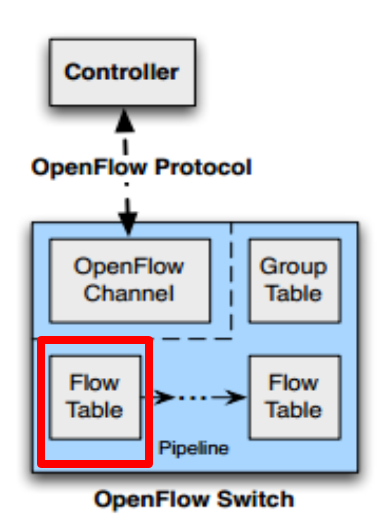

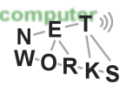

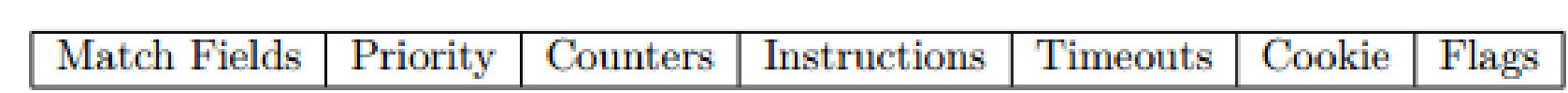

- o Match fields: where matching applies (i.e., ingress port, packet (IP, eth) headers, etc.)
- o A flow entry with all match fields as wildcard and priority 0: *table miss* entry

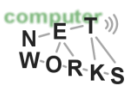

- o If no match in table: *table miss*
- $\circ$  Handling: depends on table configuration  $$ might be *drop packet, forward to other table, forward to controller*
- o Forward to controller allows to set up a flow entry (i.e., at the beginning of a flow)

![](_page_30_Picture_4.jpeg)

### **Examples**

#### Switching

![](_page_31_Picture_282.jpeg)

#### Flow Switching

![](_page_31_Picture_283.jpeg)

#### Firewall

![](_page_31_Picture_284.jpeg)

![](_page_31_Picture_7.jpeg)

### **Examples**

#### Routing

![](_page_32_Picture_200.jpeg)

#### VLAN Switching

![](_page_32_Picture_201.jpeg)

![](_page_32_Picture_5.jpeg)

## **OpenFlow - Matching**

![](_page_33_Figure_1.jpeg)

![](_page_33_Picture_2.jpeg)

o Group Table entry structure:

**Action Buckets** Group Identifier | Group Type | Counters

- o Group Identifier: 32-bit ID to uniquely define group on the switch (locally)
- o Group Type: *indirect/all/fast failover/select*

o Specifies which *action bucket* is executed

- o Counters: update on packet processed
- o Action Buckets: ordered list of buckets, each containing a *set* of instructions

![](_page_34_Figure_8.jpeg)

### o Group Table entry structure:

Group Identifier | Group Type | Counters **Action Buckets** 

- o Group Tables allow for more complex forwarding
	- o E.g., multicast: use *all* group type to execute all action buckets (packet will be cloned for each bucket, and then forwarded through the instruction set)

![](_page_35_Picture_5.jpeg)
## **OpenFlow – OpenFlow Channel**

- o Different message types available:
	- o *Controller-to-Switch*, *Asynchronous* or *Symmetric*
- o Controller-to-Switch:
	- o Lets the controller control the switch
	- o E.g., *Modify-State* command to manipulate flow tables
- o Asynchronous:
	- o Switch-to-controller requests
		- (e.g., at table miss)
- o Symmetric:
	- $\circ$  May be sent from both ends (e.g., echo command)

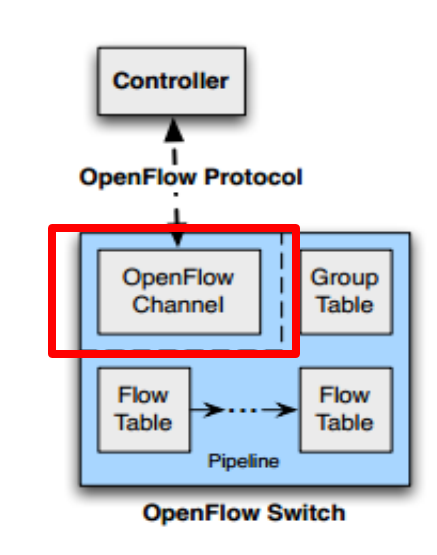

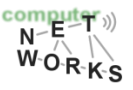

### **OpenFlow – More features**

- o Tools for traffic management
	- o Meter tables for flows
	- o Allow for traffic shaping
- o Tools for traffic monitoring
	- o Statistics can be gathered from switches
- o Details out of scope of this lecture

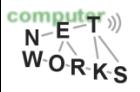

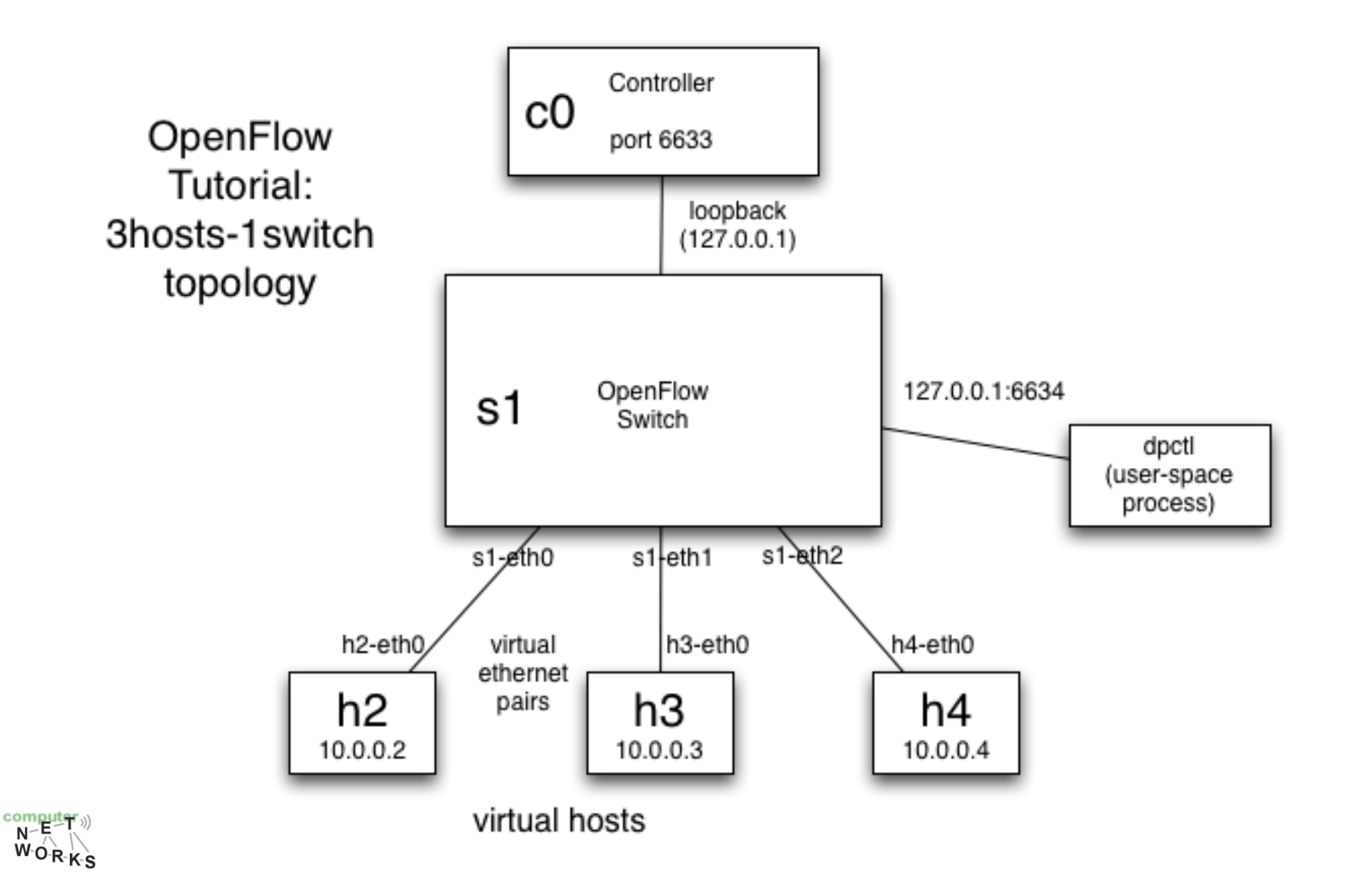

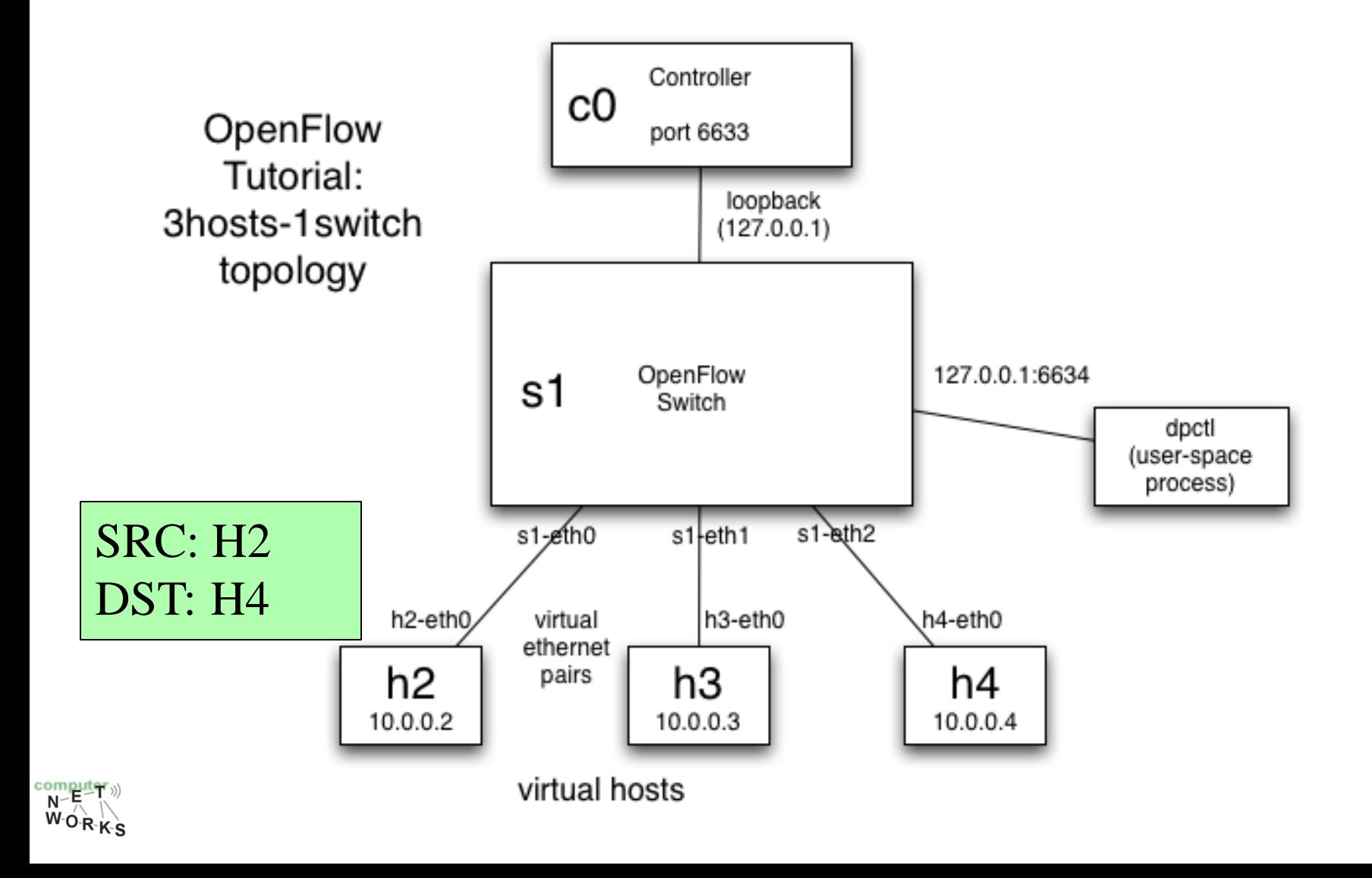

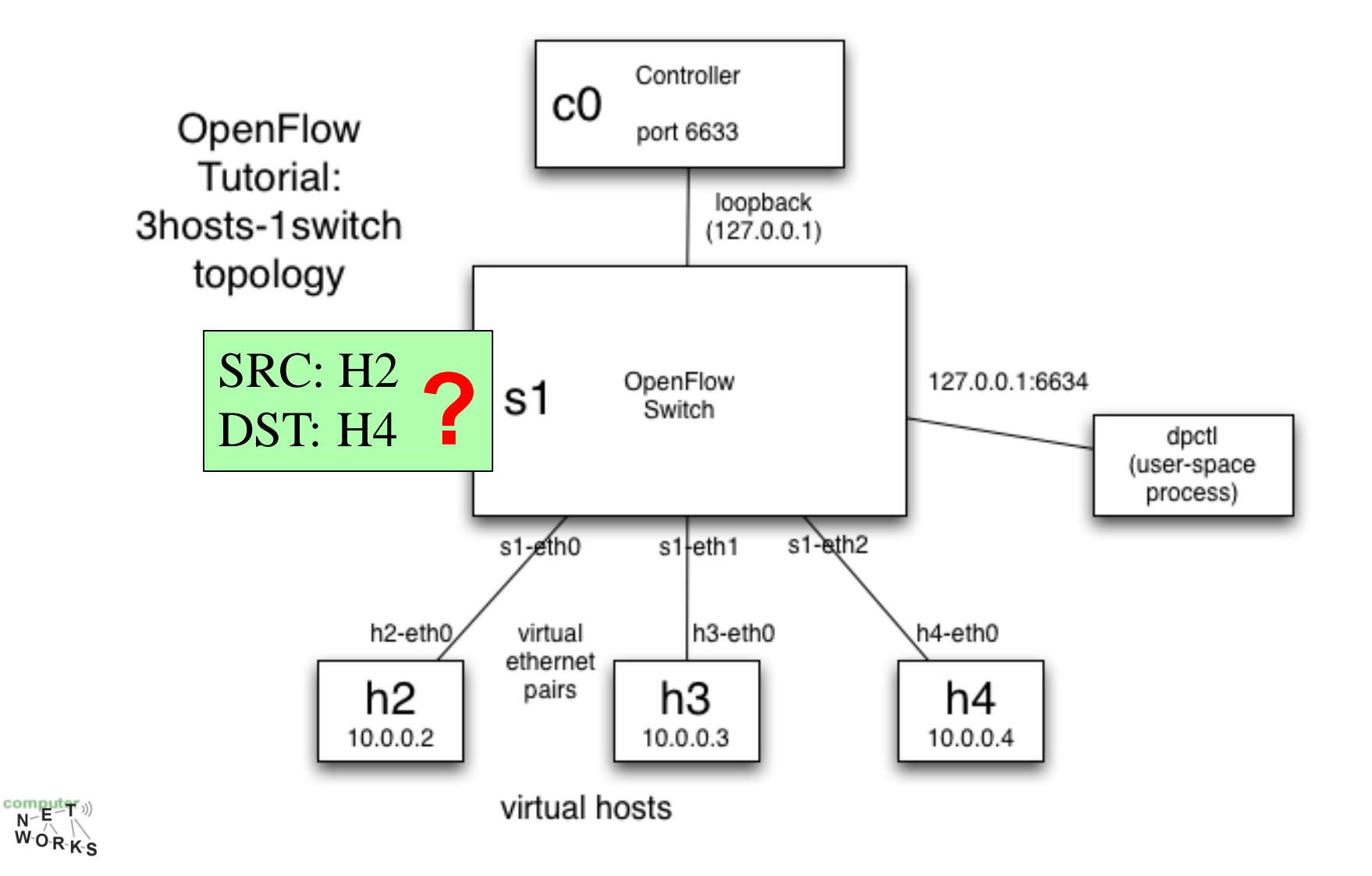

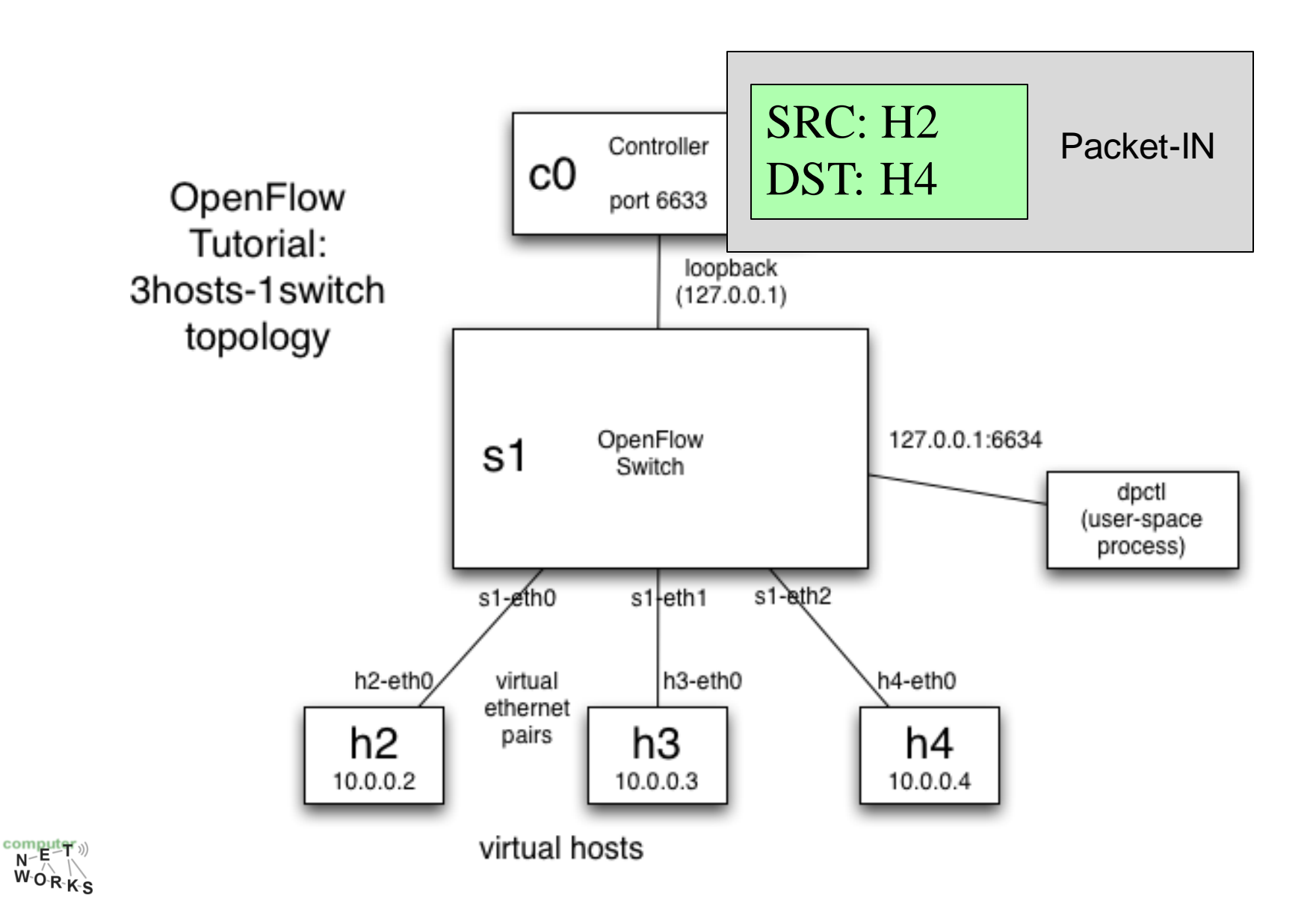

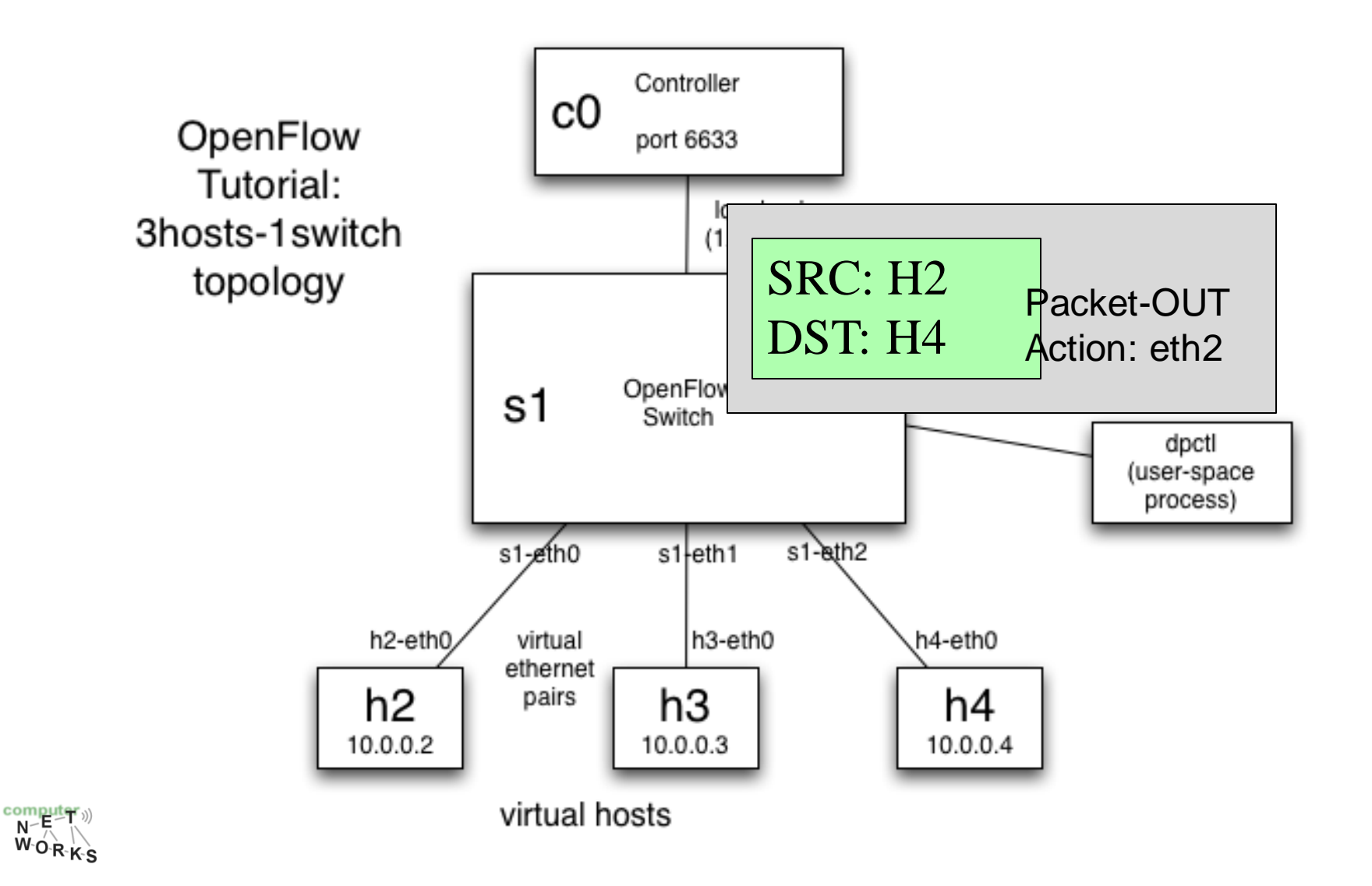

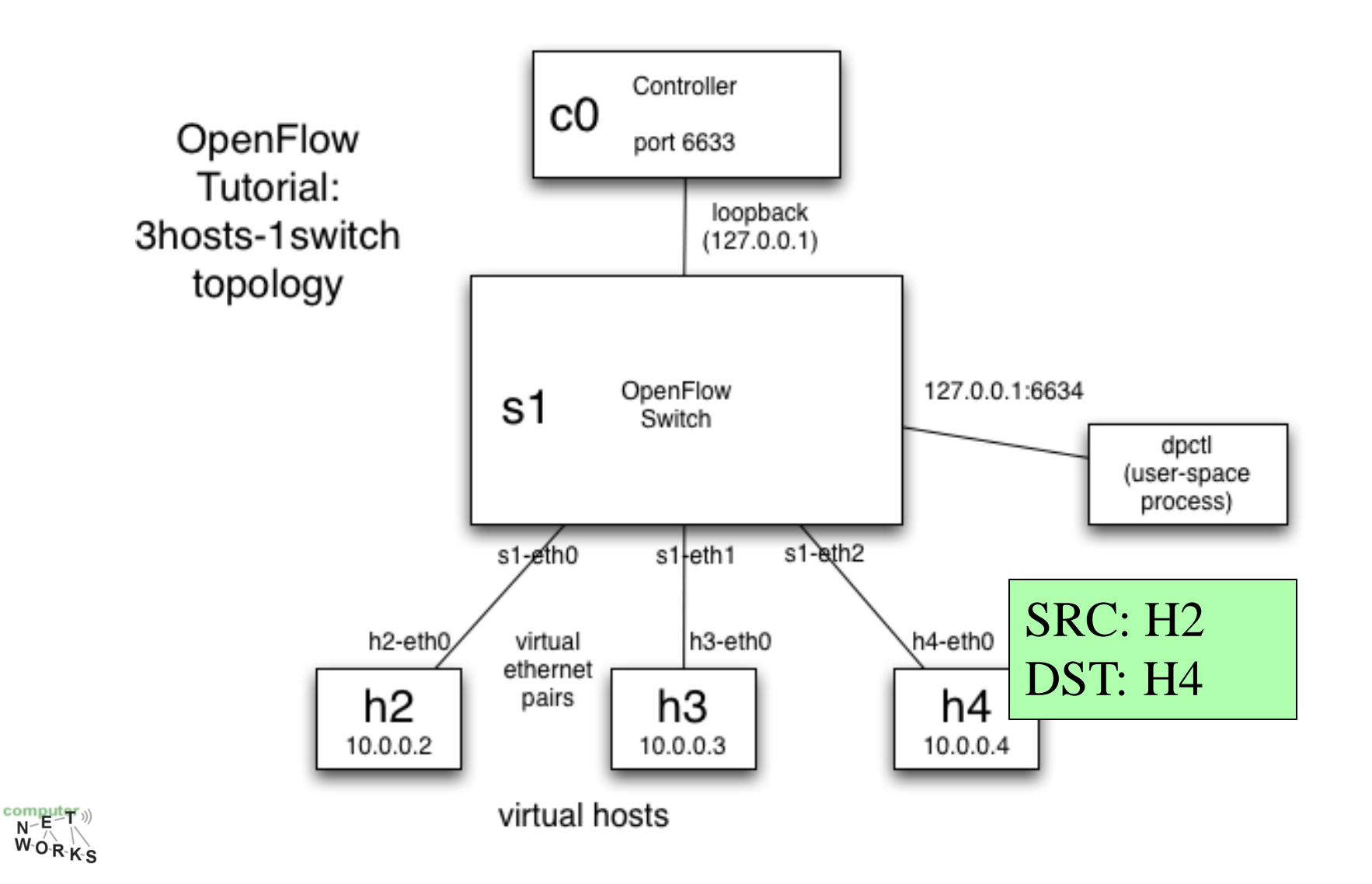

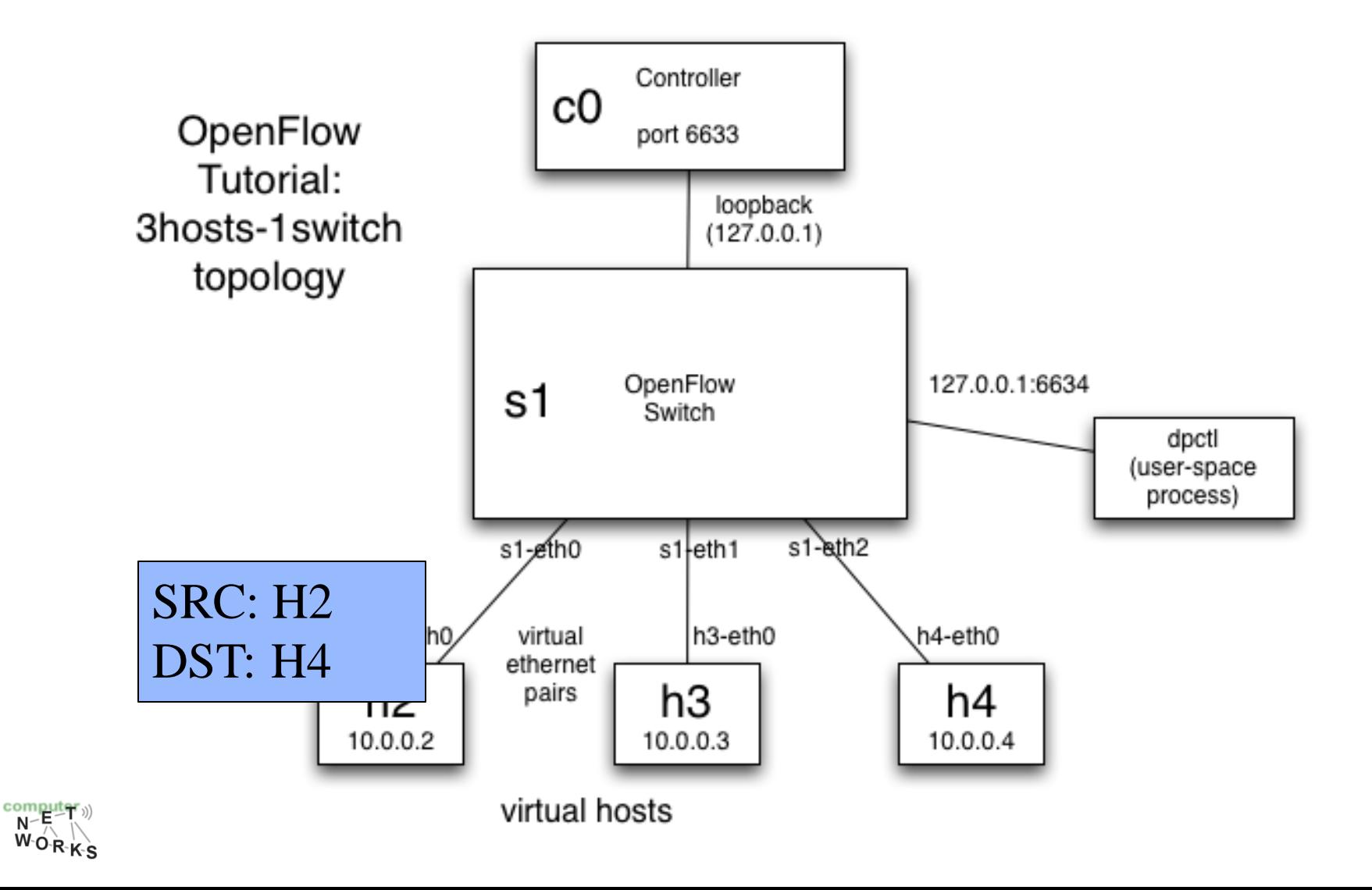

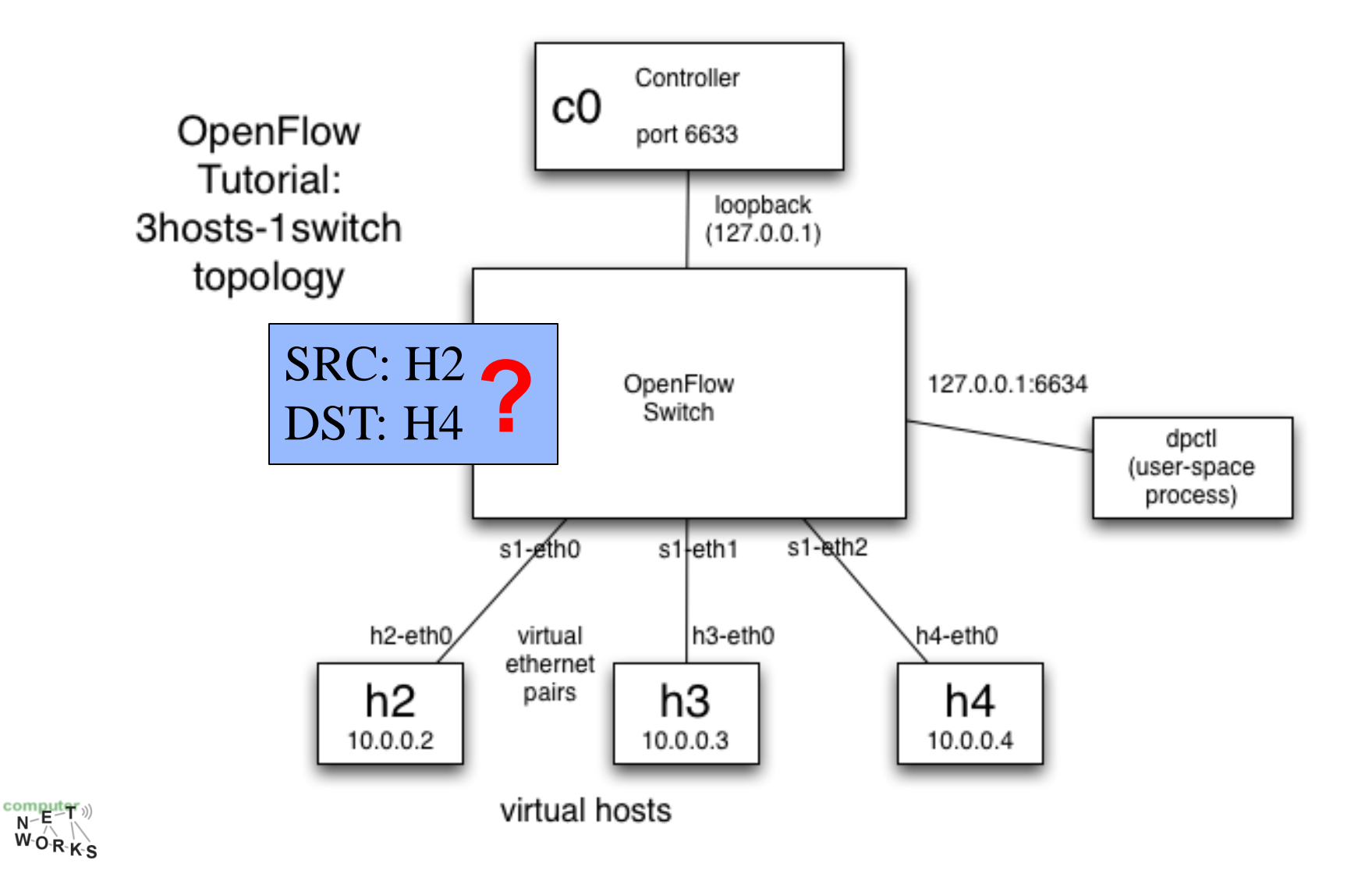

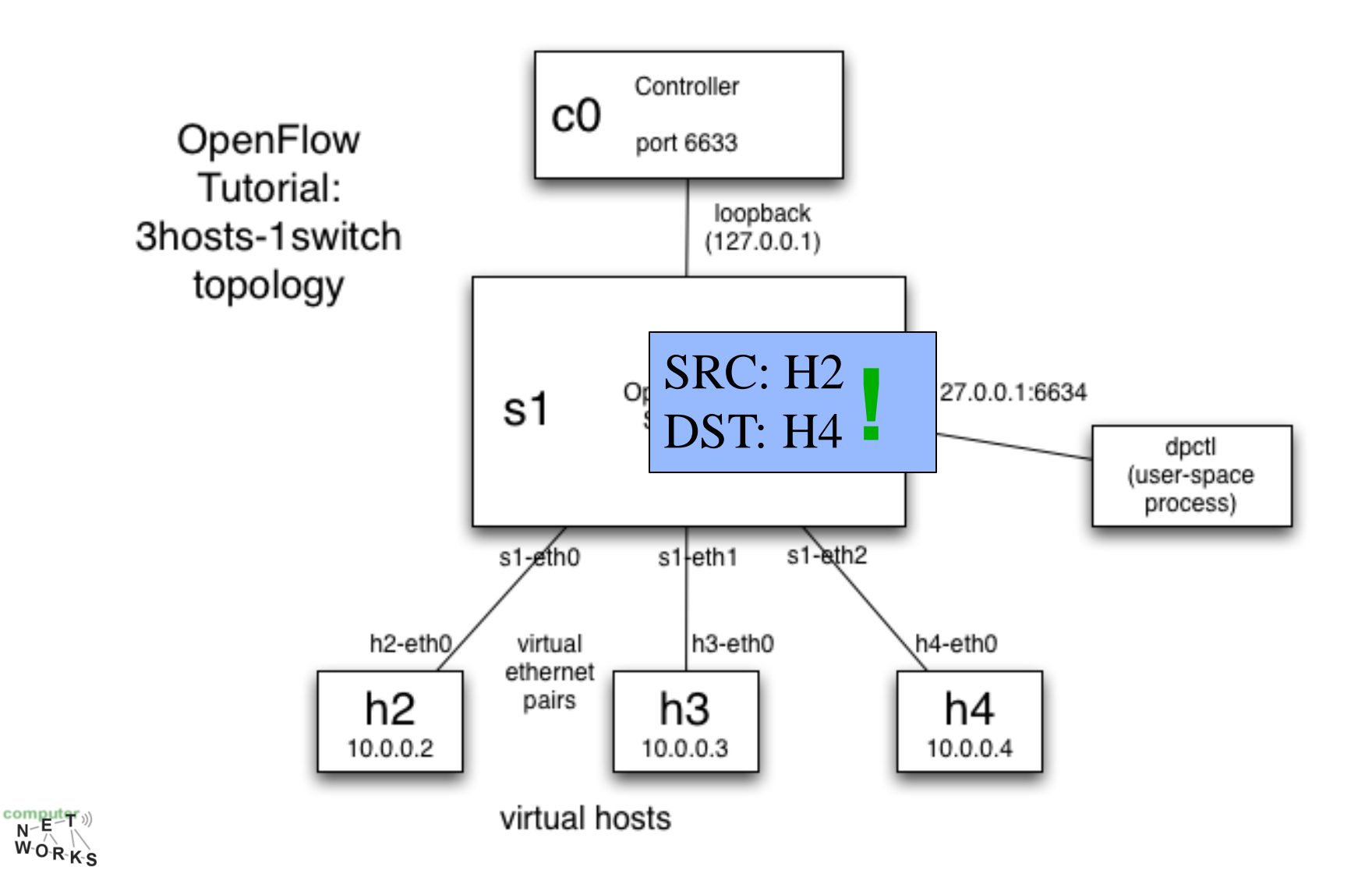

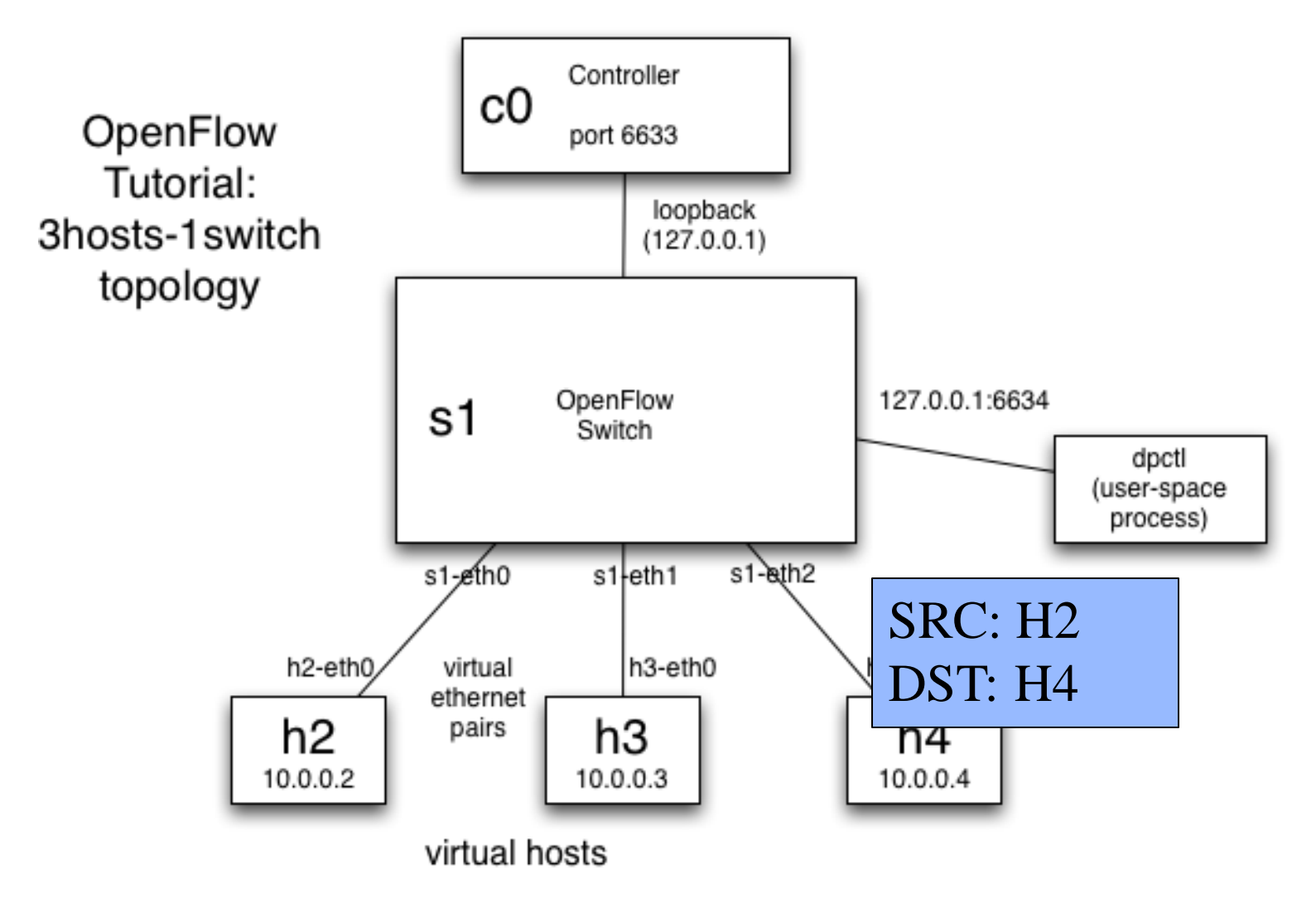

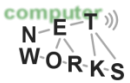

### **OpenFlow Controllers**

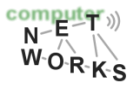

## **OpenFlow Controllers**

#### **Controller Summary**

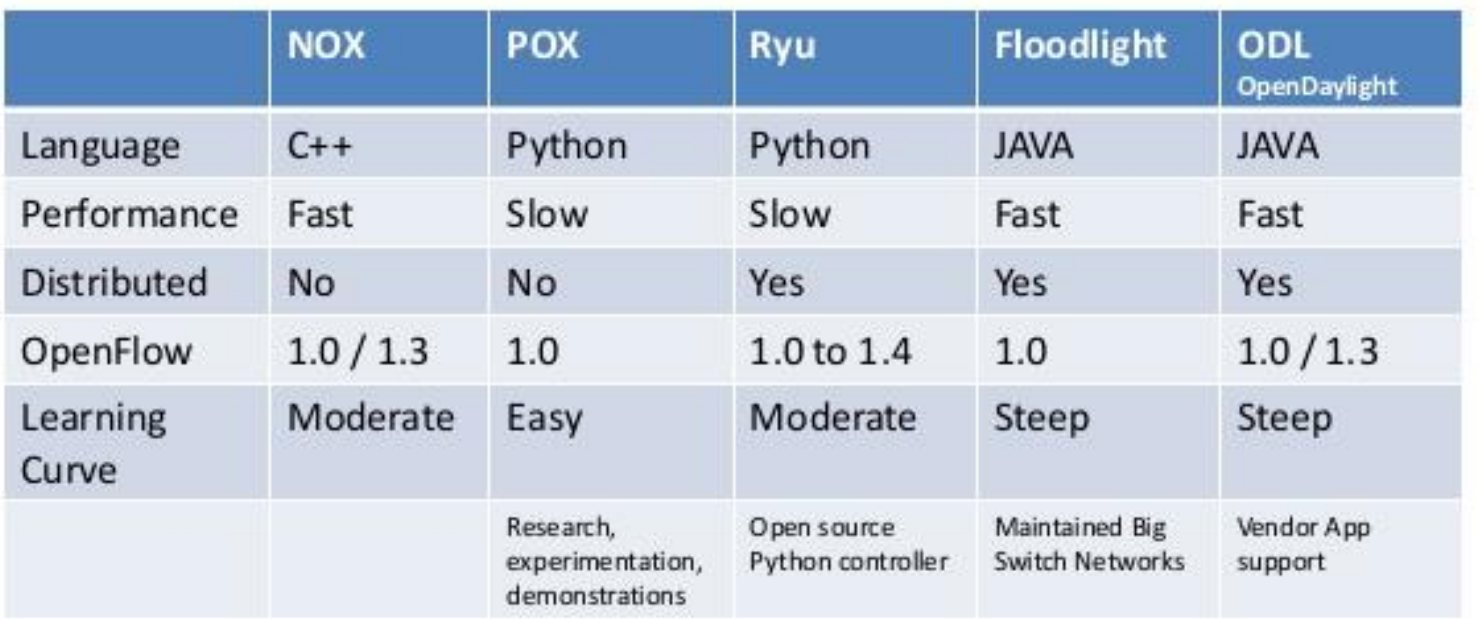

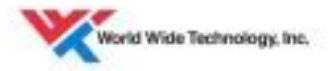

Source: Georgia Tech SDN Class

…and many more: Beacon, Trema, OpenContrail, POF, etc.

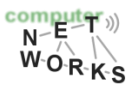

### **That's a Lot of Controllers!?**

**"There are almost as many controllers for SDNs as there are SDNs" – Nick Feamster**

### **Which controller should I use for what problem?**

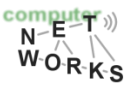

### **Which controller?**

Concept? Architecture? Programming language and model? Advantages / Disadvantages? Learning Curve? Developing Community? Type of target network?

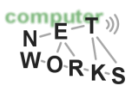

# **NOX [1]**

#### o **The first controller**

- o Open source
- o Stable

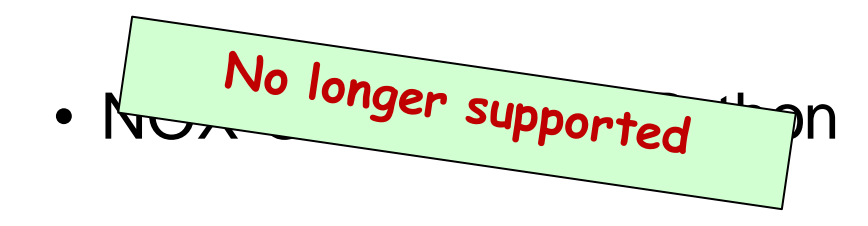

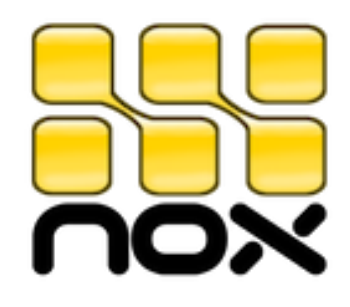

- "New" NOX: C++ only
	- OF version supported: 1.0

[1] Gude et al. "NOX: towards an operating system for networks." *ACM SIGCOMM CCR* 38.3 (2008): 105-110. $\overline{\mathbf{N}}$ 

### **NOX Architecture**

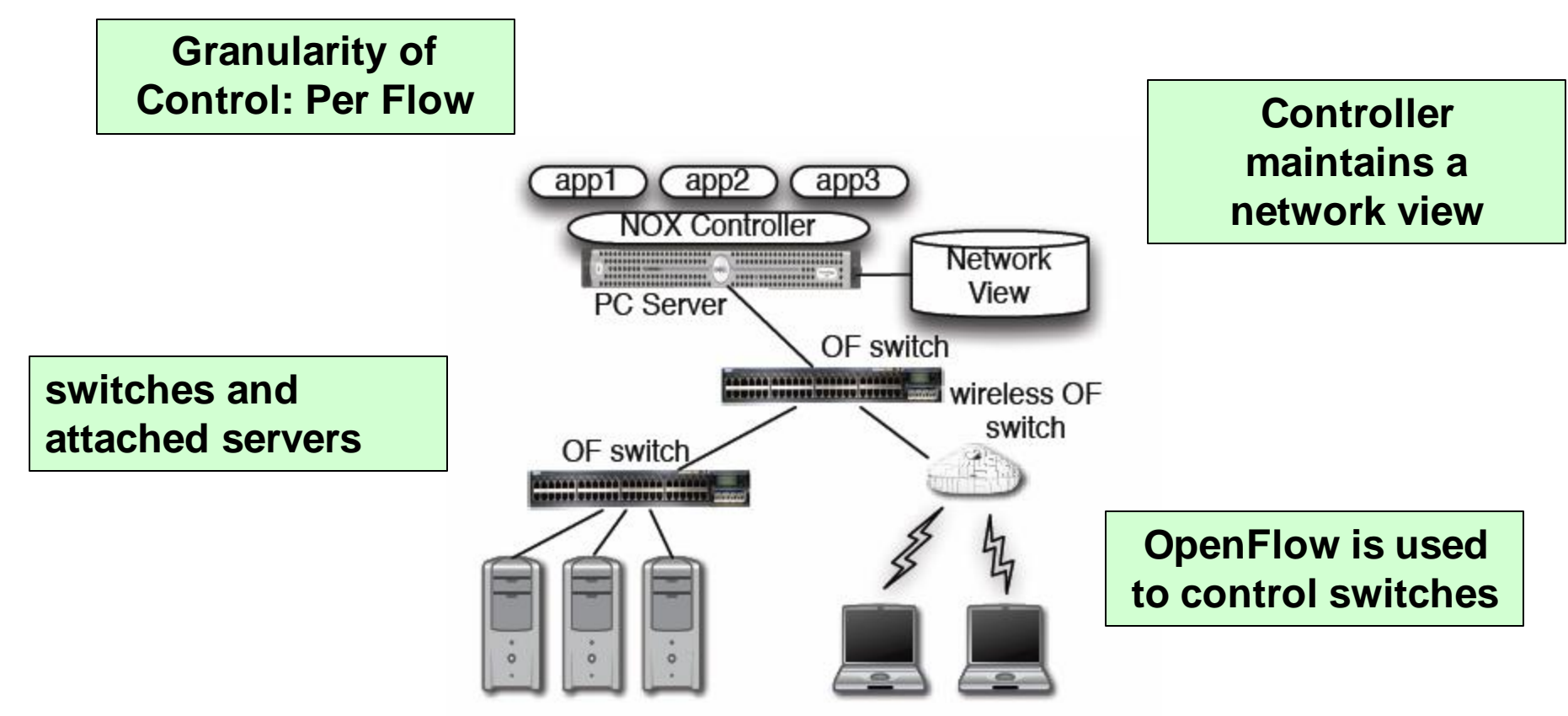

[1] Gude et al. "NOX: towards an operating system for networks." *ACM SIGCOMM CCR* 38.3 (2008): 105-110. $\overline{N}$   $\overline{R}$   $\overline{N}$   $\overline{N}$  $W_0$ <sub>R-K-S</sub>

### **NOX Architecture**

#### **Programming model: Controller listens for OF events**

#### **Programmer writes action handlers for events**

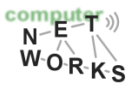

### **When to use NOX**

- o Need to use low-level semantics of OpenFlow o NOX does not come with many abstractions
- $\circ$  Need of good performance  $(C++)$ 
	- o E.g.: production networks

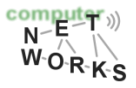

# **POX [1]**

### o **POX = NOX in Python**

### o Advantages:

- o Widely used, maintained and supported
- o Relatively easy to write code for
- o Disadvantage:
	- $\circ$  Performance (Python is slower than C++)
	- But: can feed POX ideas back to NOX for production use

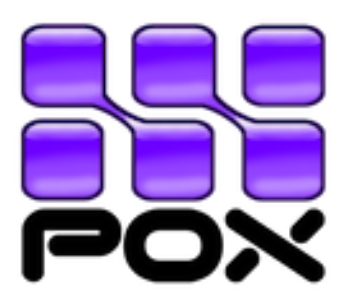

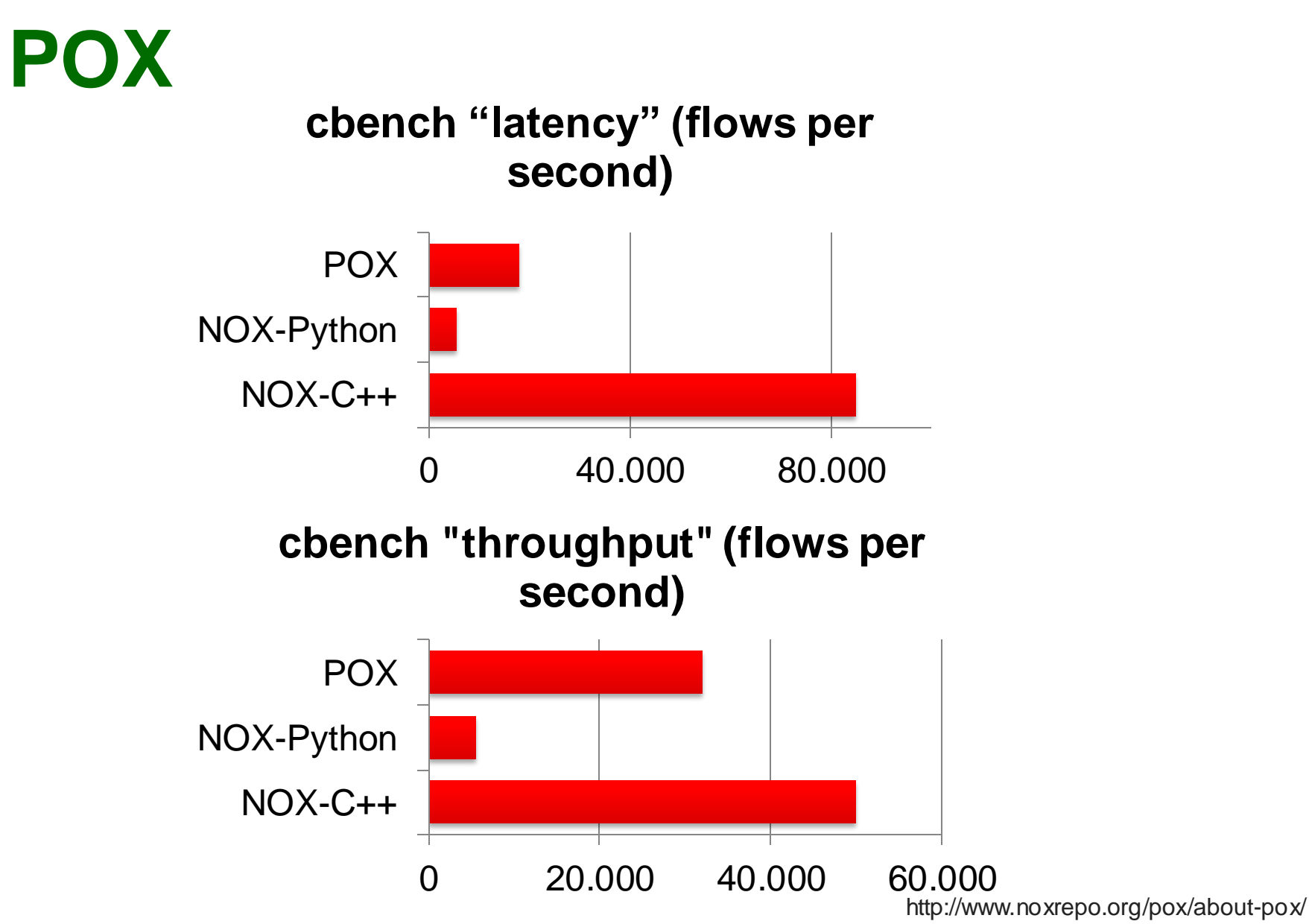

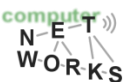

### **When to use POX**

- o Learning, testing, debugging, evaluation
- o Probably not in large production networks

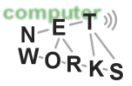

# **Just one more: Floodlight [1]**

o Java

- o Advantages:
	- o Documentation,
	- o REST API conformity
	- o Production-level performance
- o Disadvantage: o Steep learning curve

[1] http://www.projectfloodlight.org/floodlight/

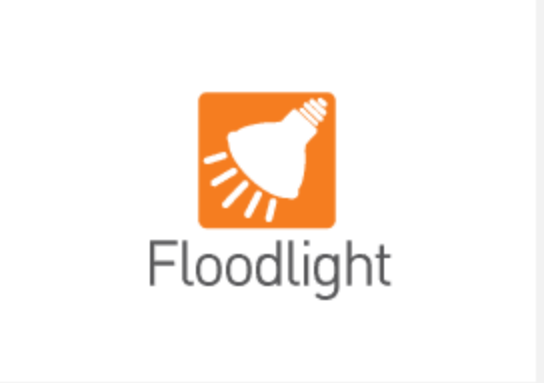

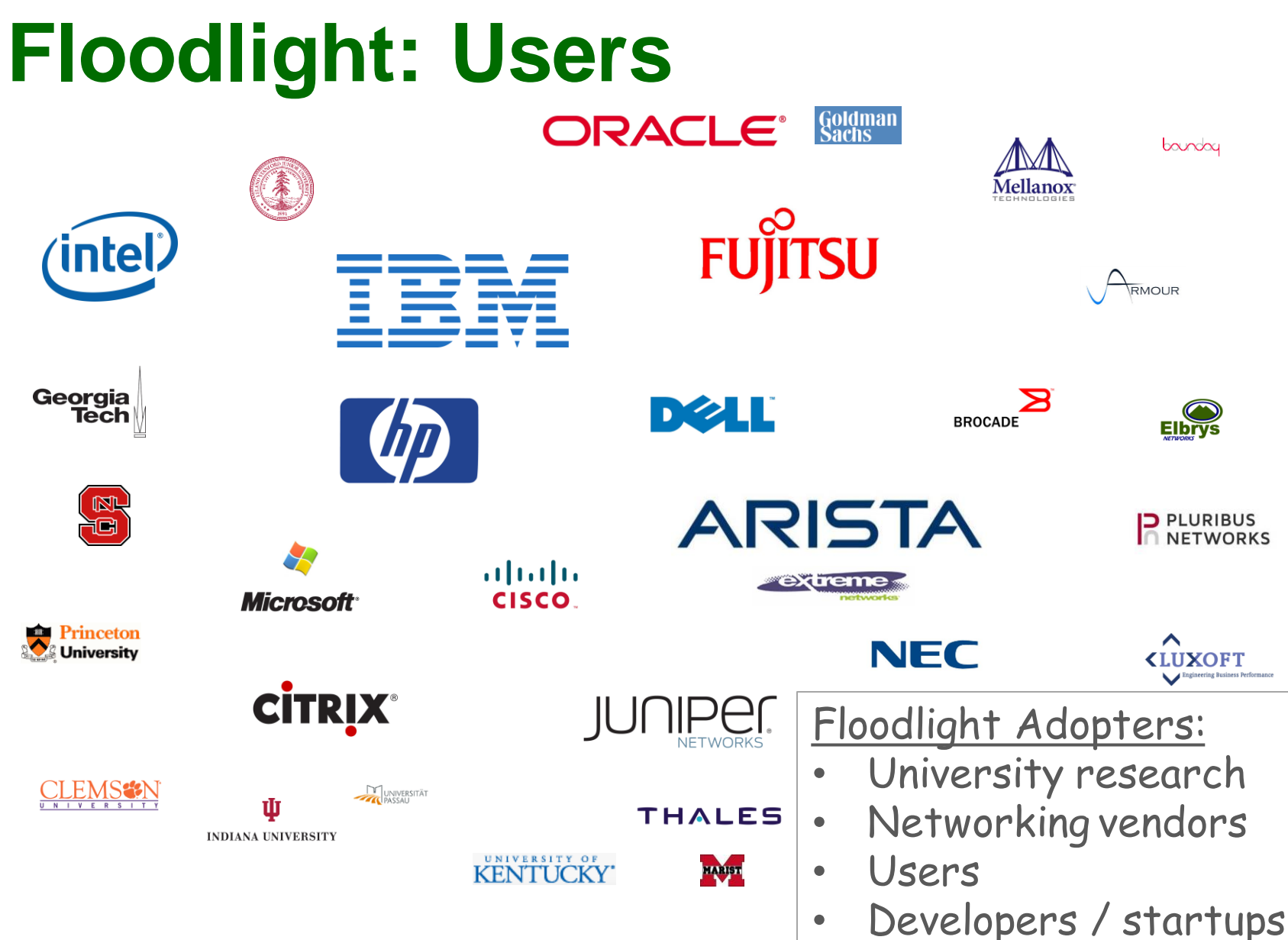

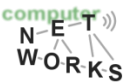

## **Floodlight Overview**

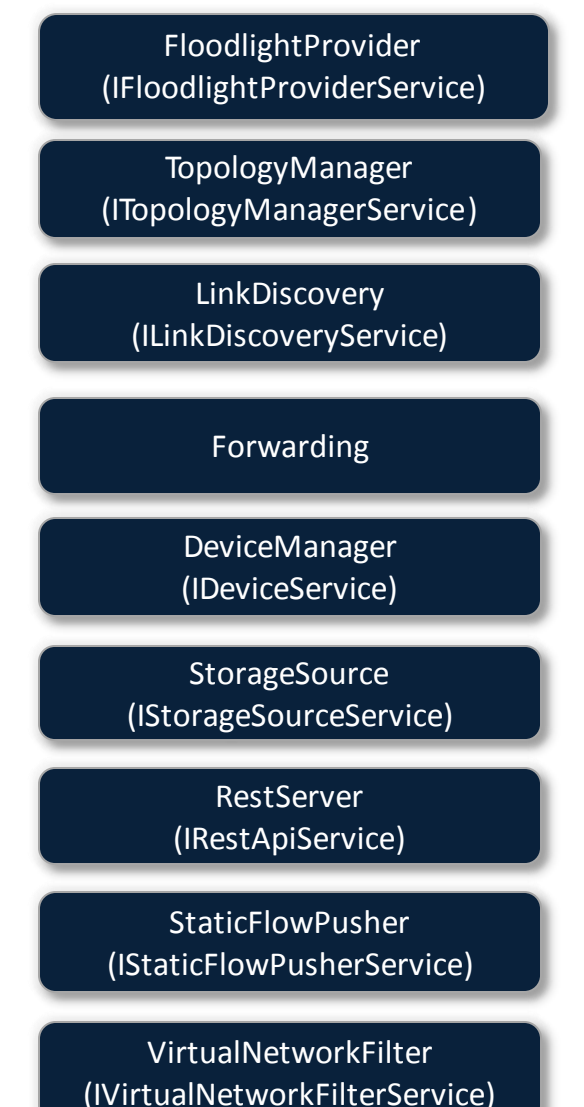

o Floodlight is a collection of modules

- o Some modules (not all) export services
- o All modules in Java
- Rich, extensible REST API

Taken from: Cohen et al, "Software-Defined Networking and the Floodlight Controller", available at http://de.slideshare.net/openflowhub/floodlightoverview-13938216

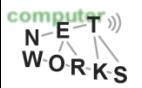

## **Floodlight Overview**

 $\overline{N}$   $\overline{R}$   $\overline{N}$   $\overline{N}$  $W O R K S$ 

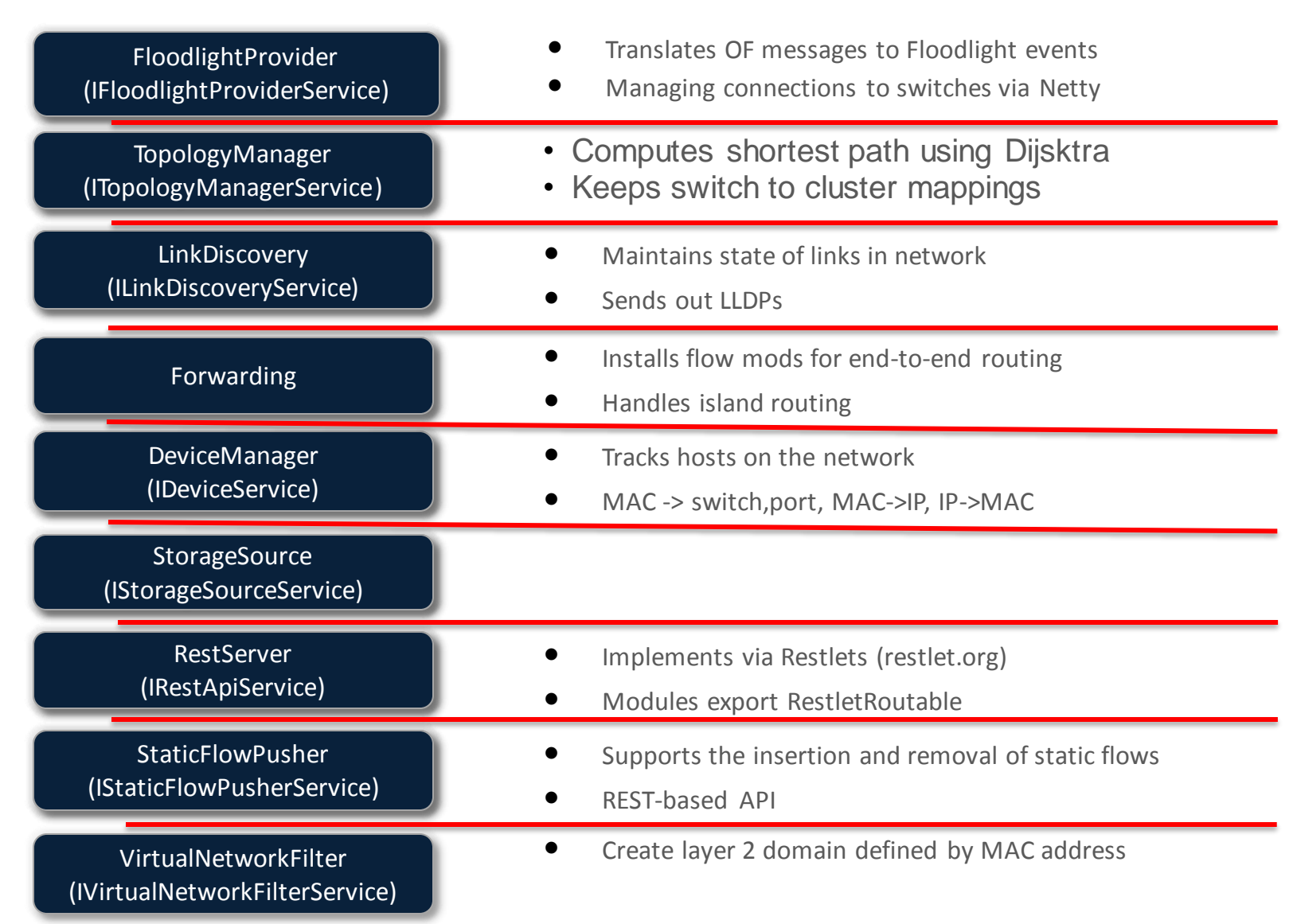

### **Floodlight Programming Model IFloodlightModule**

- Java module that runs as part of Floodlight
- Consumes services and events exported by other modules
	- OpenFlow (ie. Packet-in)
	- Switch add / remove
	- Device add /remove / move
	- Link discovery

#### **External Application**

Communicates with Floodlight via REST

Taken from: Cohen et al, "Software-Defined Networking and the Floodlight Controller", available at http://de.slideshare.net/openflowhub/floodlightoverview-13938216

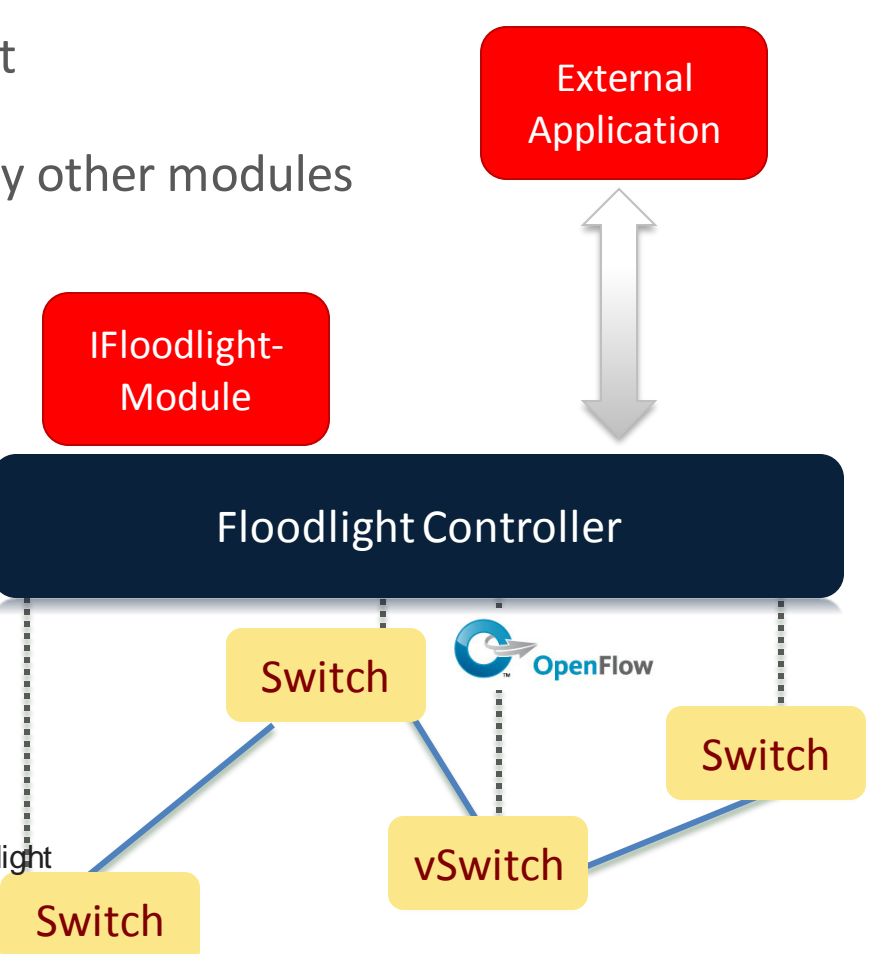

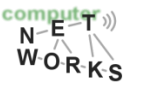

### **Floodlight Modules**

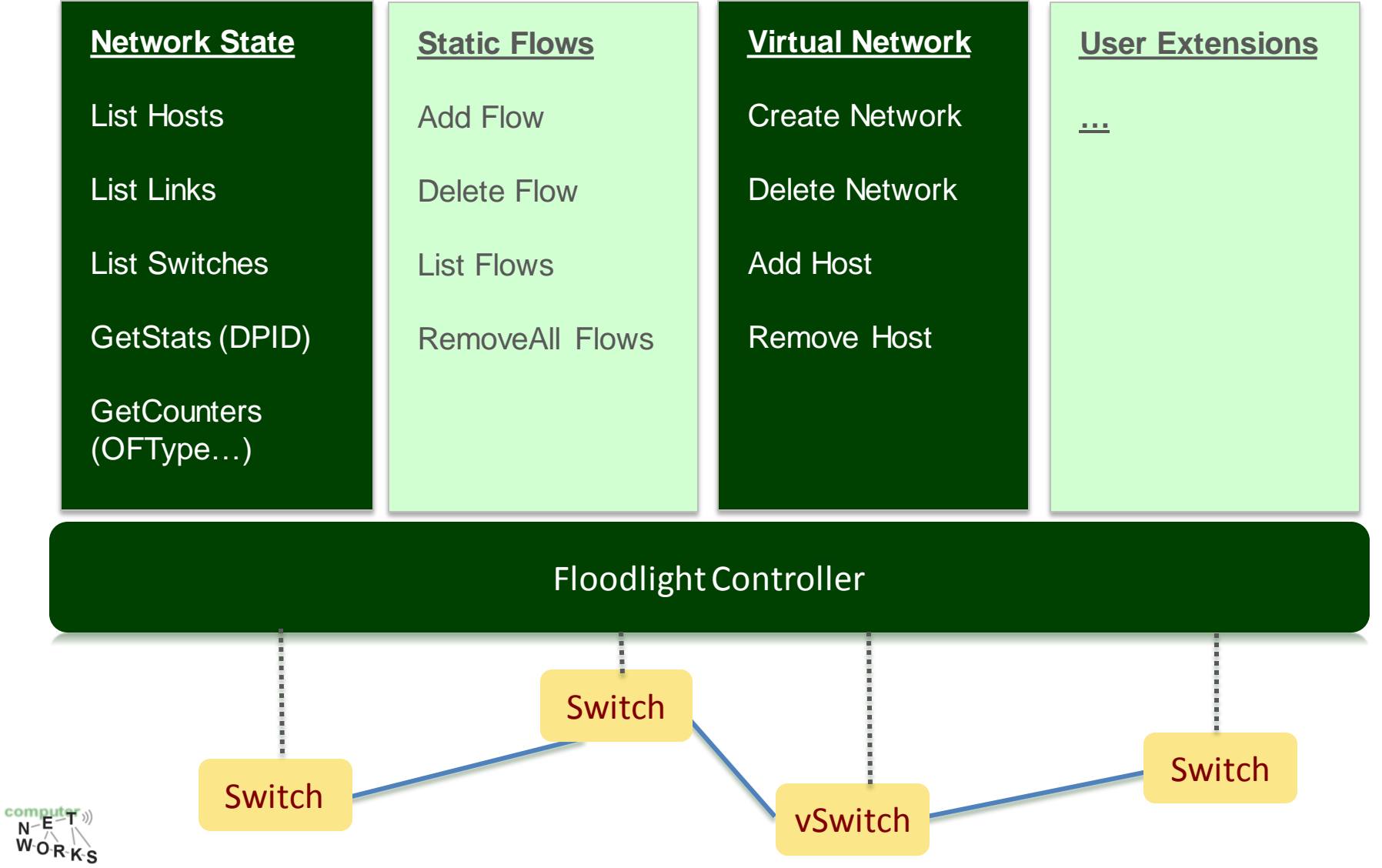

Taken from: Cohen et al, "Software-Defined Networking and the Floodlight Taken from: Cohen et al, "Software-Defined Networking and the Floodlight Controller", available at http://de.slideshare.net/openflowhub/floodlight-<br>overview-13938216 Controller", available at http://de.slideshare.net/openflowhub/floodlight-<br>overview-13938216

### **When to use Floodlight**

- o If you know JAVA
- o If you need production-level performance
- o Have/want to use REST API

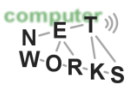

### **Network Virtualization with OpenFlow**

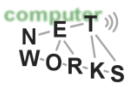

### **Virtualizing OpenFlow**

- o Network operators "Delegate" control of subsets of network hardware and/or traffic to other network operators or users
- o Multiple controllers can talk to the same set of switches
- $\circ$  Imagine a hypervisor for network equipments
- o Allow experiments to be run on the network in isolation of each other and production traffic

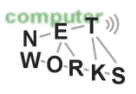

### **Virtualizing OpenFlow**

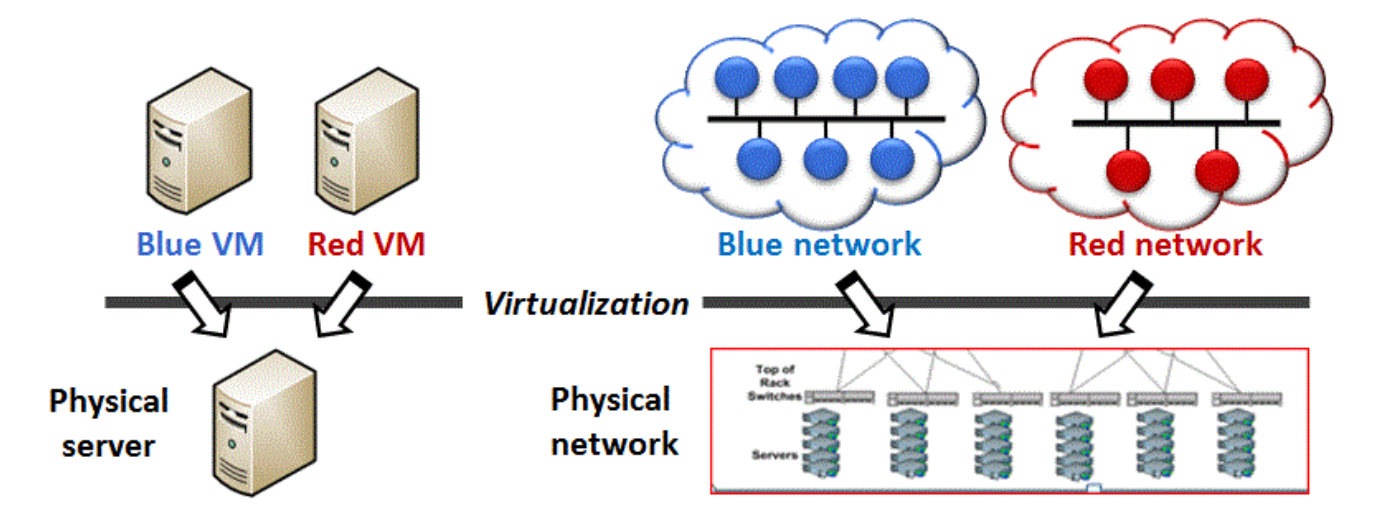

#### **Server virtualization**

- Run multiple virtual servers  $\bullet$ on a physical server
- Each VM has illusion it is running  $\bullet$ as a physical server

#### **Network virtualization**

- Run multiple virtual networks on ۰ a physical network
- Each virtual network has illusion  $\bullet$ it is running as a physical network

https://gallery.technet.microsoft.com/scriptcenter/Simple-Hyper-V-Networkd3efb3b8

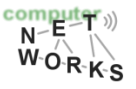

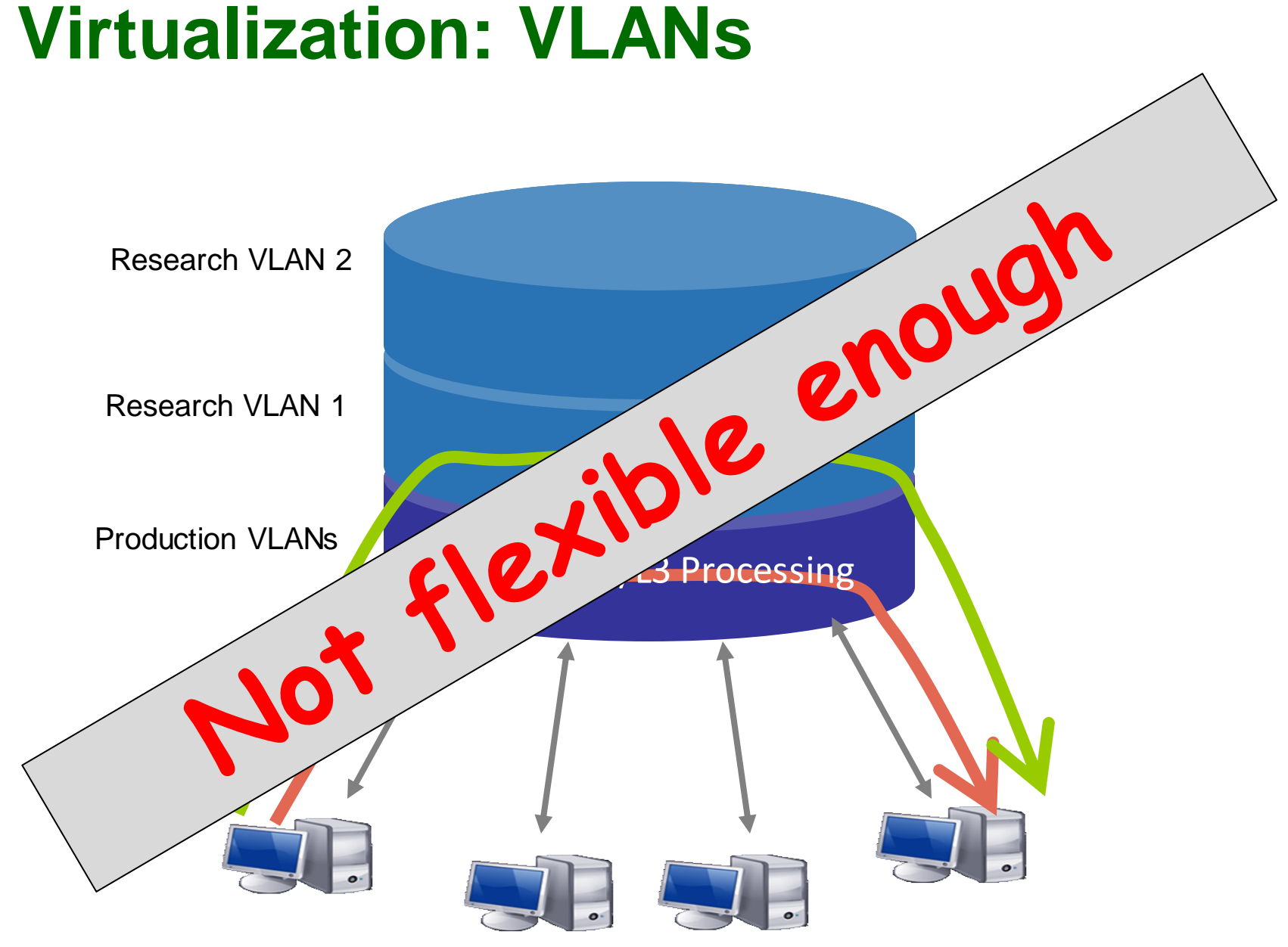

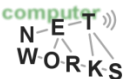

### **Example: Datacenter Networks**

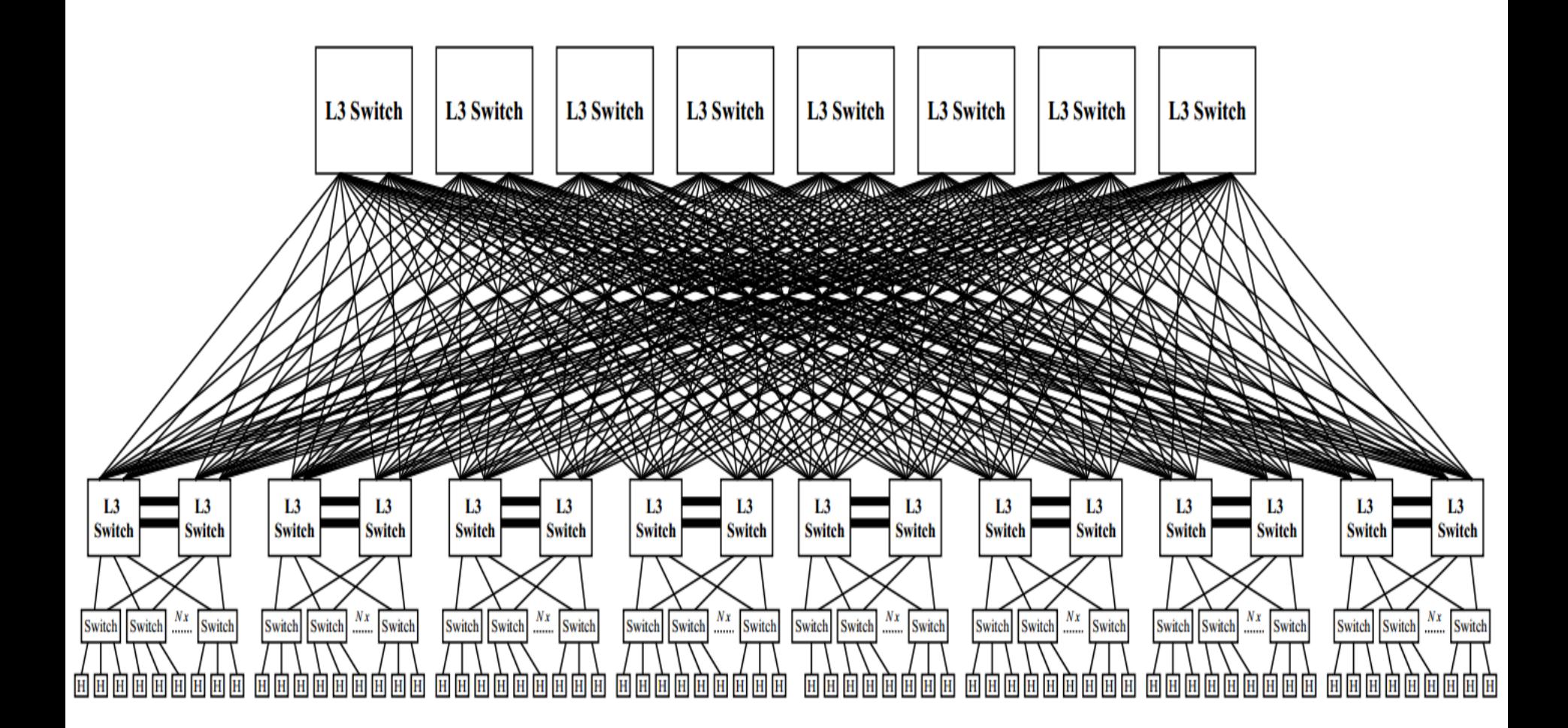

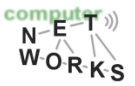

# **FlowVisor [1]**

- o A network hypervisor developed by Stanford
- o A software proxy between the forwarding and  $control$   $\begin{array}{ccc} \hline \mathsf{Bob} & \mathsf{Cathw} \end{array}$

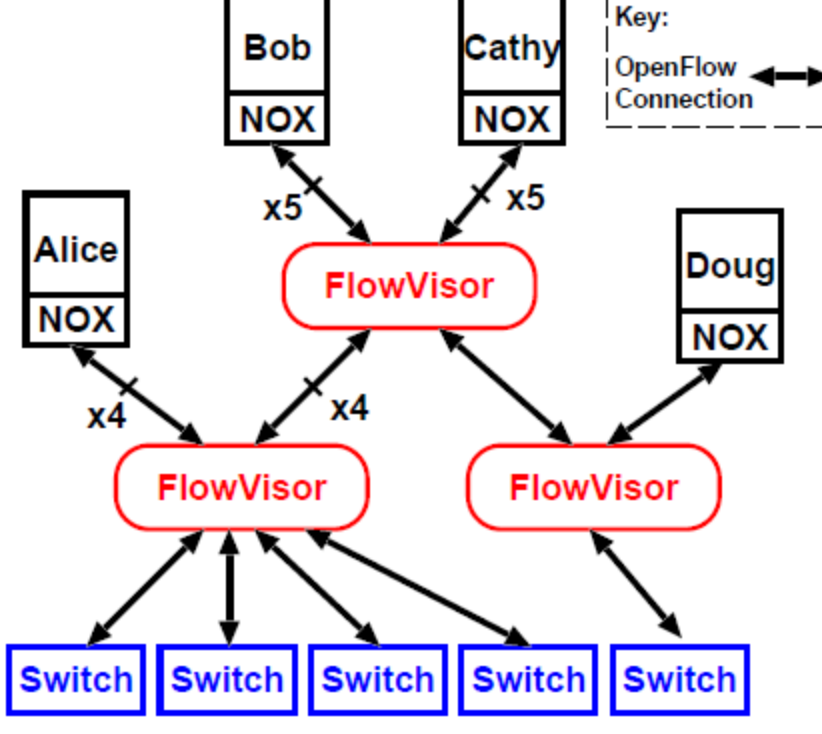

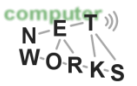
#### **FlowVisor-based Virtualization**

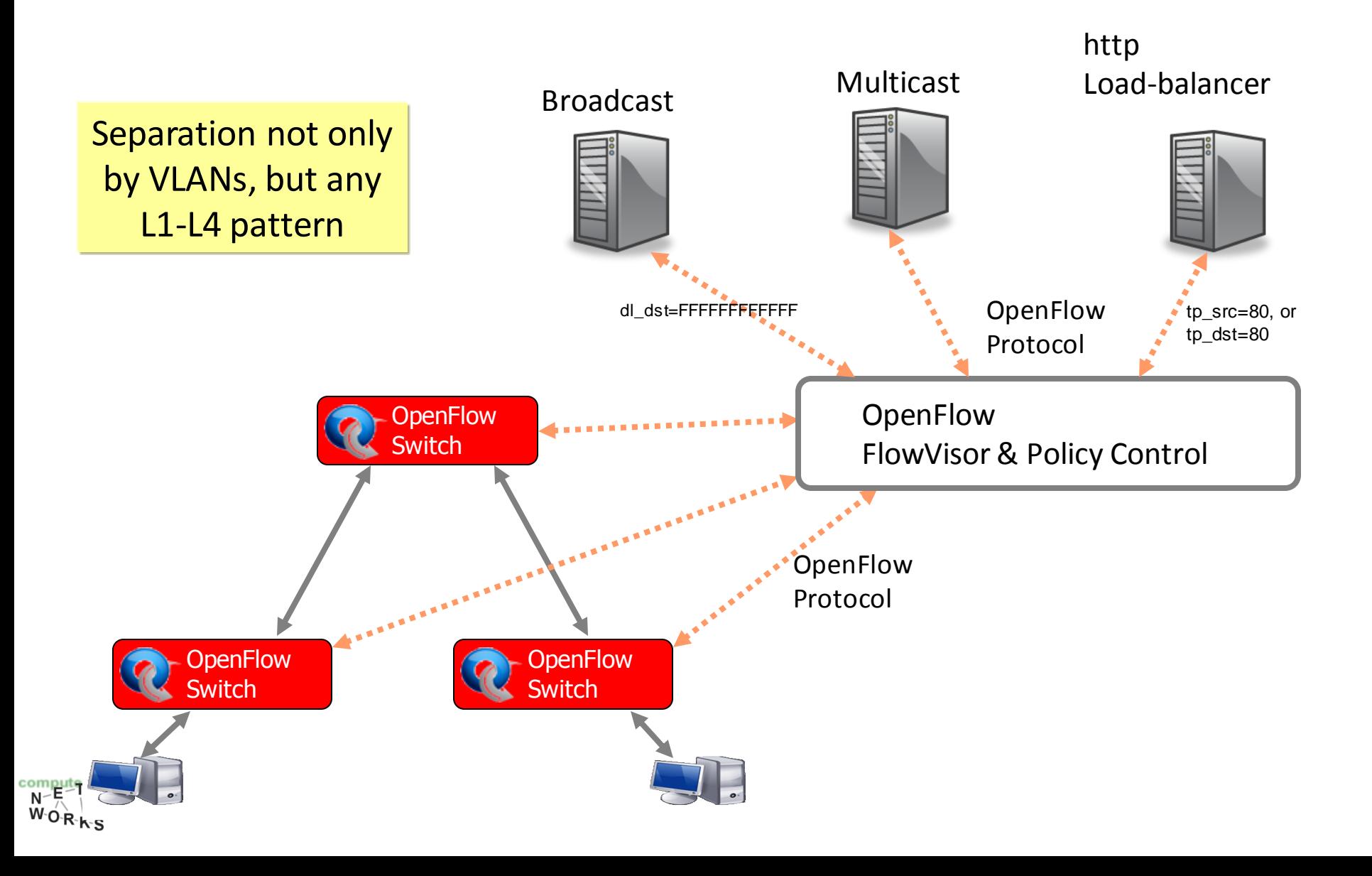

## **Slicing Policies**

o The policy specifies resource limits for each slice:

- Link bandwidth
- Maximum number of forwarding rules
- Topology
- Fraction of switch/router CPU

– *FlowSpace: which packets does the slice control?*

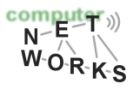

### **FlowVisor Resource Limits**

- o FV assigns hardware resources to "Slices"
	- o Topology
		- Network Device or Openflow Instance (DPID)
		- Physical Ports
	- o Bandwidth
		- Each slice can be assigned a per port queue with a fraction of the total bandwidth

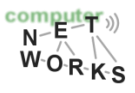

# **FlowVisor Resource Limits (cont.)**

- o FV assigns hardware resources to "Slices"
	- o CPU
		- Employs Course Rate Limiting techniques to keep new flow events from one slice from overrunning the CPU
	- o Forwarding Tables
		- Each slice has a finite quota of forwarding rules per device

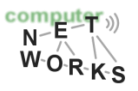

### **FlowVisor FlowSpace**

- o FlowSpace is defined by a collection of packet headers and assigned to "Slices"
	- o Source/Destination MAC address
	- o VLAN ID
	- o Ethertype
	- o IP protocol
	- o Source/Destination IP address
	- o ToS/DSCP
	- o Source/Destination port number

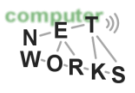

## **Use Case: VLAN Partitioning**

- Basic Idea: Partition Flows based on Ports and VLAN Tags
	- Traffic entering system (e.g. from end hosts) is tagged
	- VLAN tags consistent throughout substrate

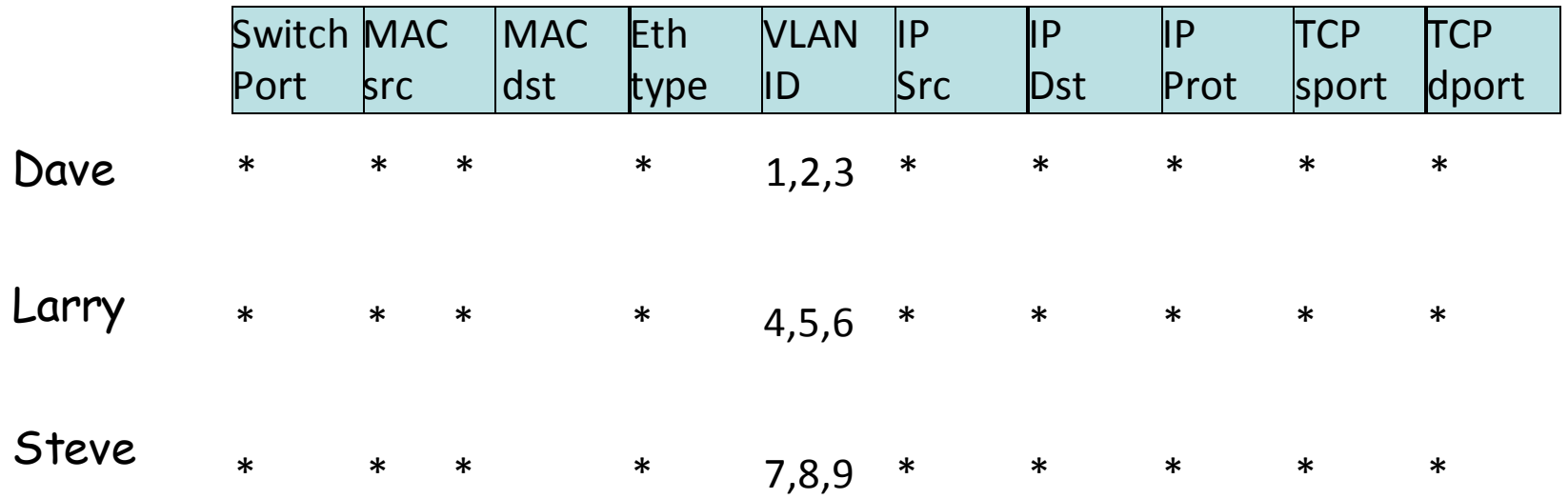

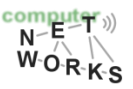

### **Use Case: CDN**

- Basic Idea: Build a CDN where you control the entire network
	- All traffic to or from CDN IP space controlled by Experimenter
	- All other traffic controlled by default routing
	- Topology is the entire network

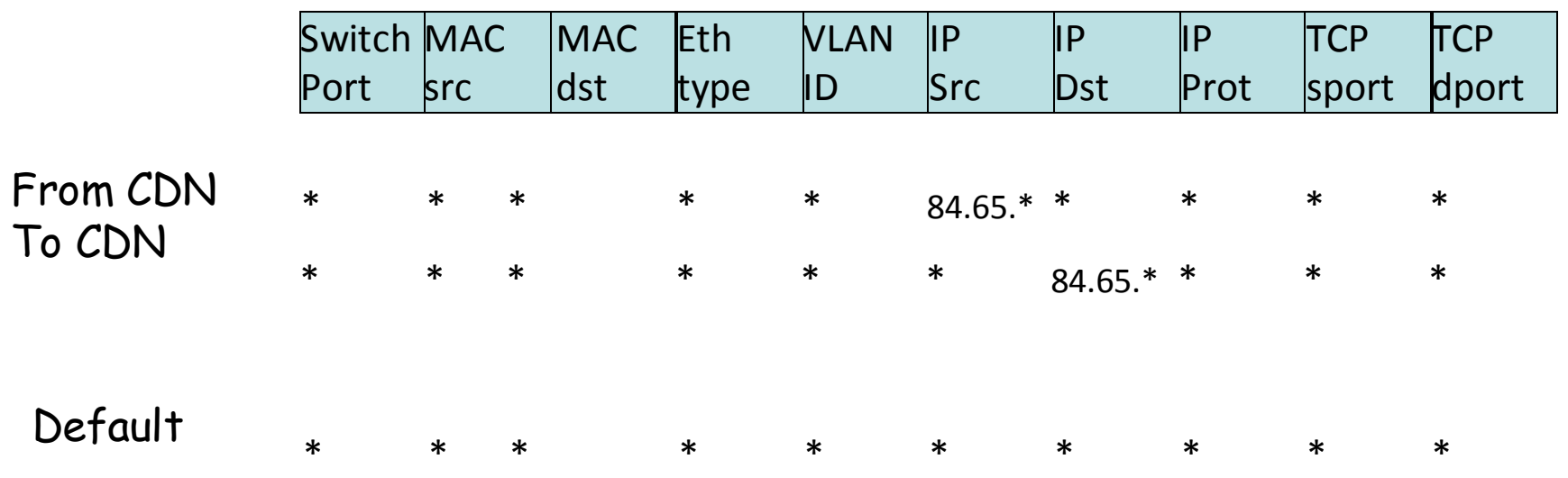

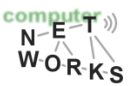

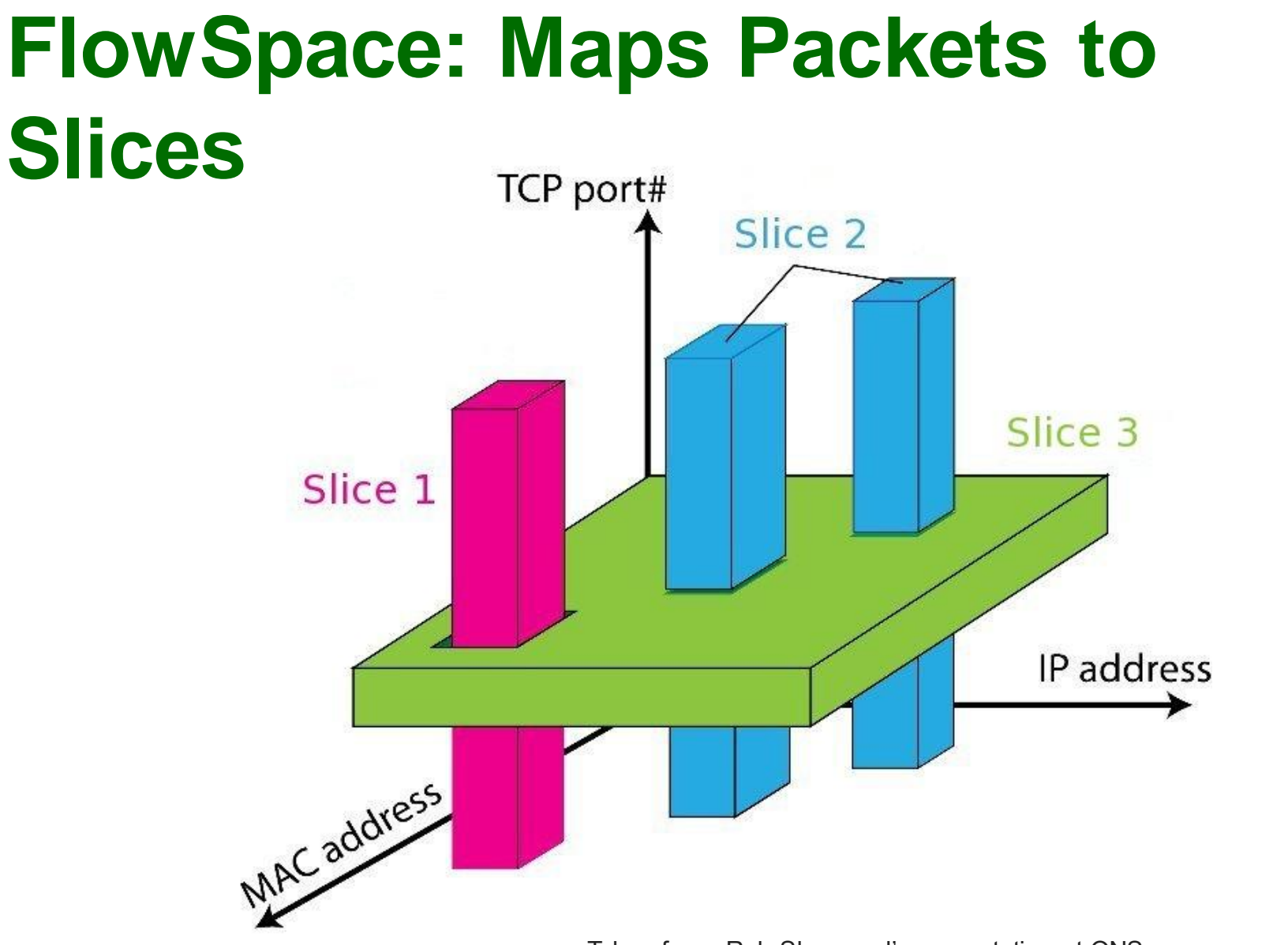

Taken from: Rob Sherwood's presentation at ONS: http://www.opennetsummit.org/archives/apr12/sherwood-mon-flowvisor.pdf

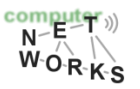

## **FlowVisor Slicing Policy**

- o FlowVisor intercepts OpenFlow messages from devices
	- o Send control plane messages to the slice controller only if source is in slice topology.
	- o Rewrite OpenFlow feature negotiation messages so the slice controller only sees the ports in it's slice
	- o Port up/down messages are pruned and only forwarded to affected slices

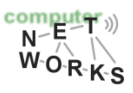

## **FlowVisor Slicing Policy**

- o FlowVisor intercepts OpenFlow messages from controllers
	- o Rewrites flow insertion, deletion & modification rules so they don't violate the slice definition
		- Flow definition ex. Limit Control to HTTP traffic only
		- Actions ex. Limit forwarding to only ports in the slice

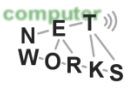

## **FlowVisor Slicing Policy**

- o FlowVisor intercepts OpenFlow messages from controllers
	- $\circ$  Expand Flow rules into multiple rules to fit policy
		- Flow definition ex. If there is a policy for John's HTTP traffic and another for Uwe's HTTP traffic, FV would expand a single rule intended to control all HTTP traffic into 2 rules.
		- Actions ex. Rule action is send out all ports. FV will create one rule for each port in the slice.
		- Returns "action is invalid" error if trying to control a port outside of the

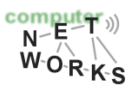

### **FlowVisor Message Handling**

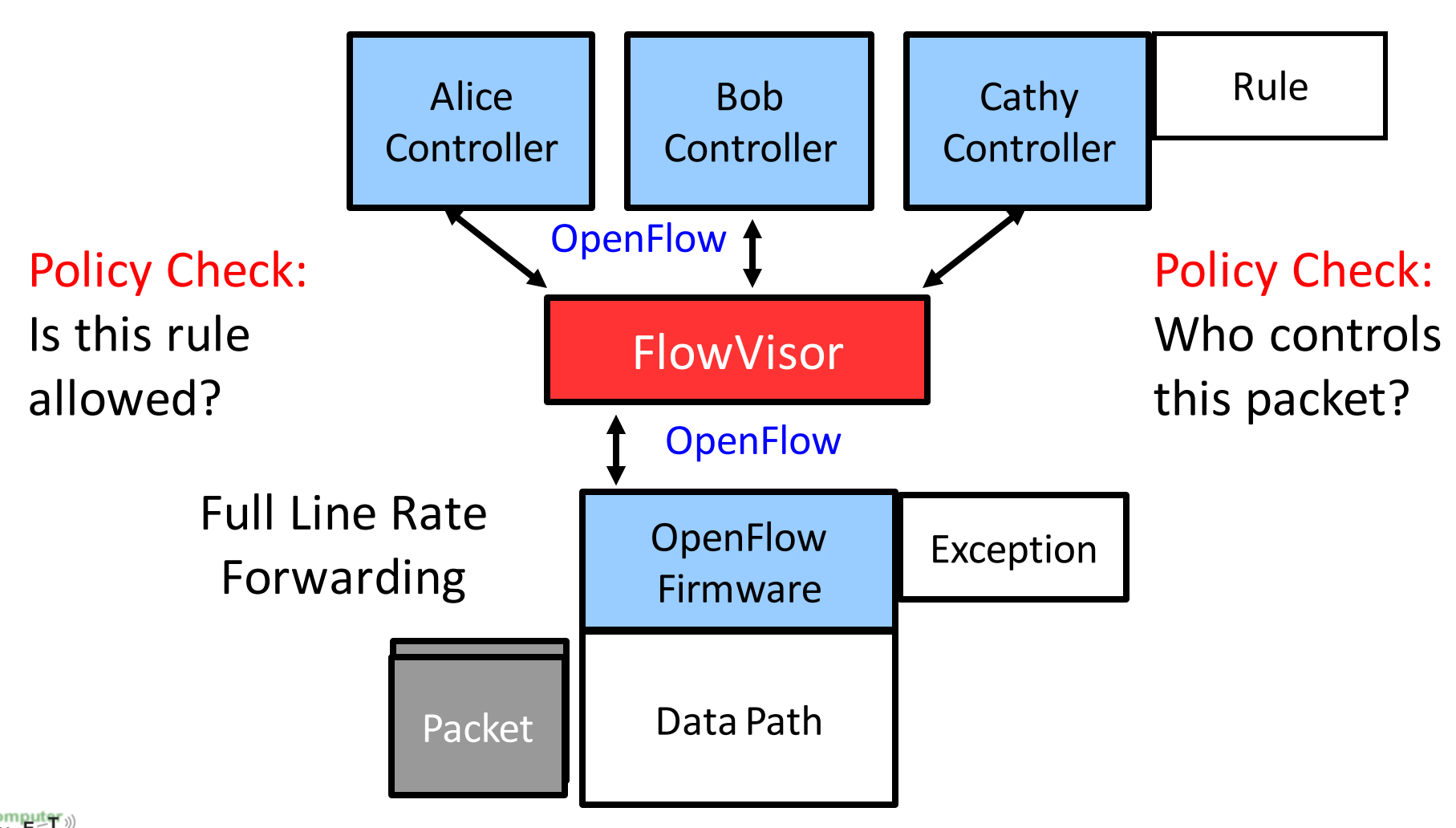

 $W_0$ <sub>R-K-S</sub>

http://www.opennetsummit.org/archives/apr12/sherwood-mon-flowvisor.pdf http://www.opennetsummit.org/archives/apr12/sherwood-mon-flowvisor.pdfTaken from: Rob Sherwood's presentation at ONS: Taken from: Rob Sherwood's presentation at ONS:

### **FlowVisor Message Handling**

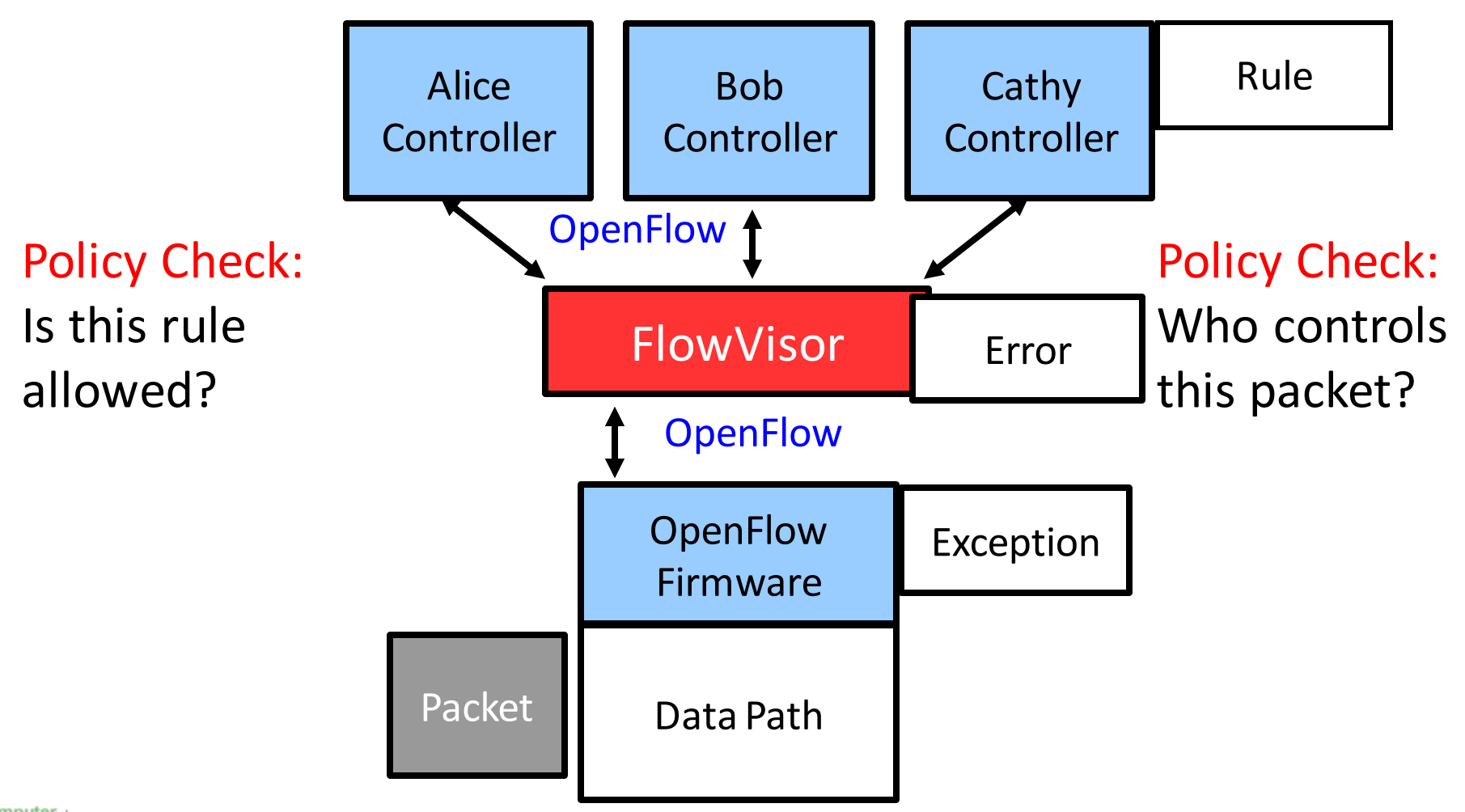

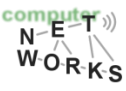

http://www.opennetsummit.org/archives/apr12/sherwood-mon-flowvisor.pdf http://www.opennetsummit.org/archives/apr12/sherwood-mon-flowvisor.pdfTaken from: Rob Sherwood's presentation at ONS: Taken from: Rob Sherwood's presentation at ONS

### **FlowVisor Limitations & Outlook**

o Controllers can only act on disjoint sets of traffic

- o Solution to this and more advanced concepts handled in dedicated SDN course
- o Next week: Programmability of OpenFlow; Northbound interface

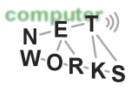